# <span id="page-0-0"></span>**JT600 User Manual**

Ver 1.6

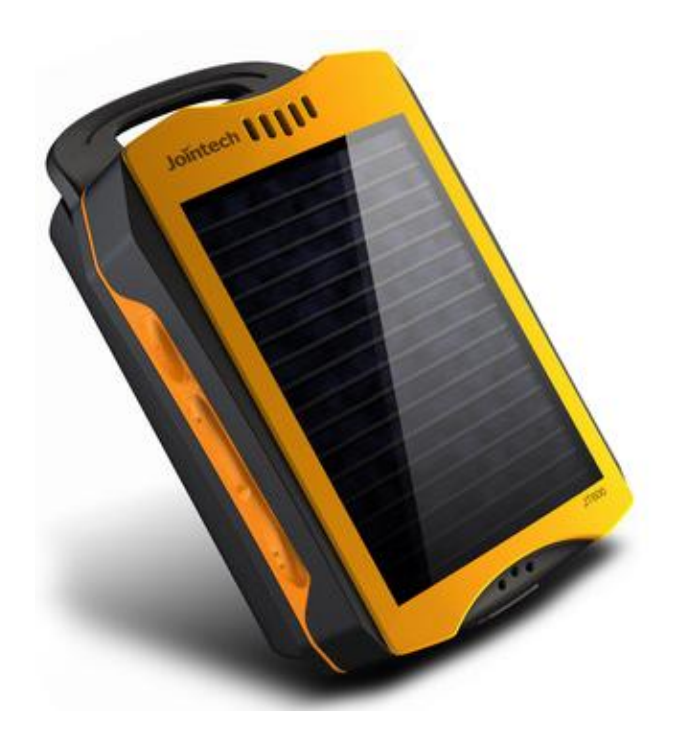

10-09-2012

### **Content**

<span id="page-1-0"></span>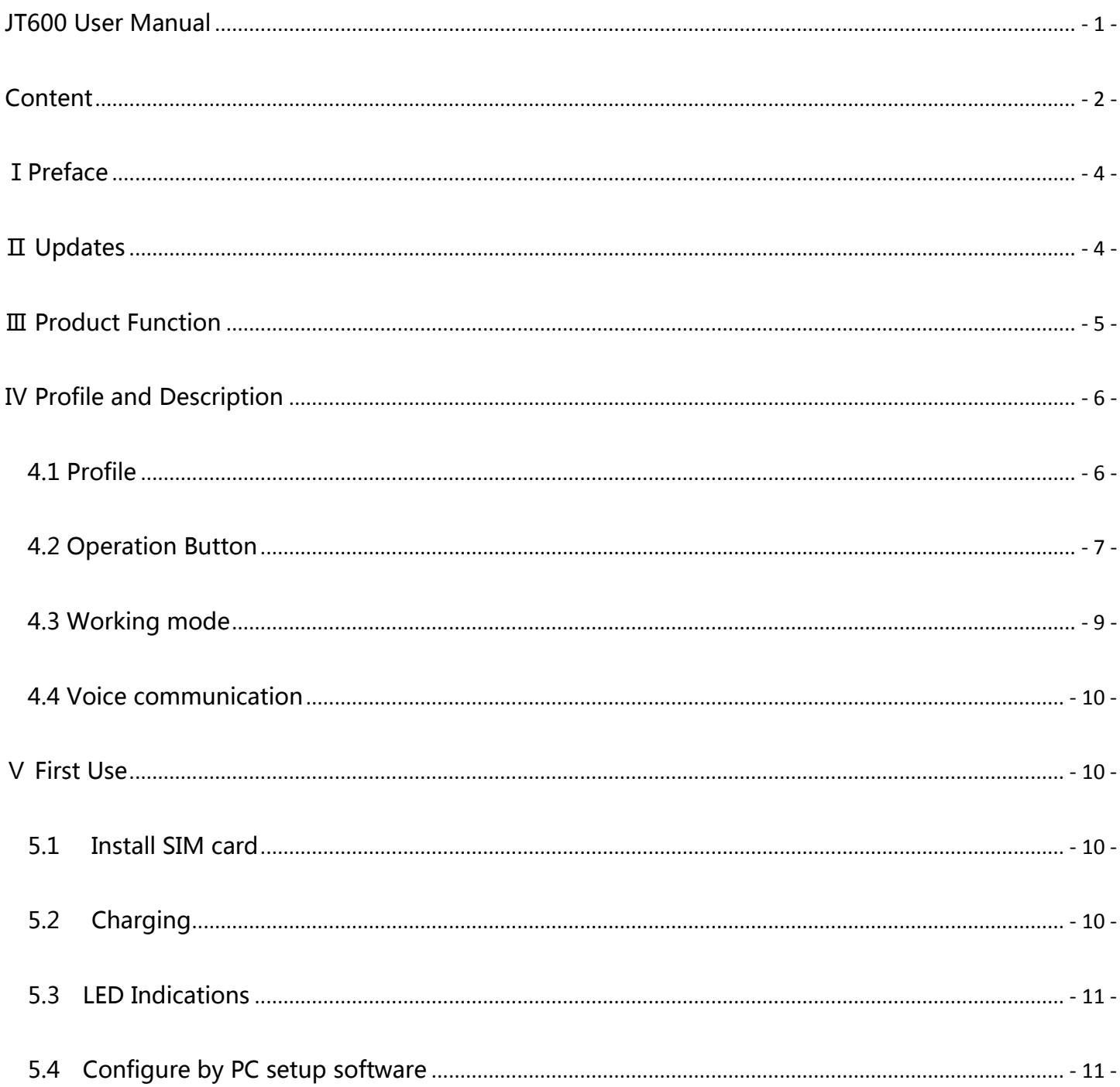

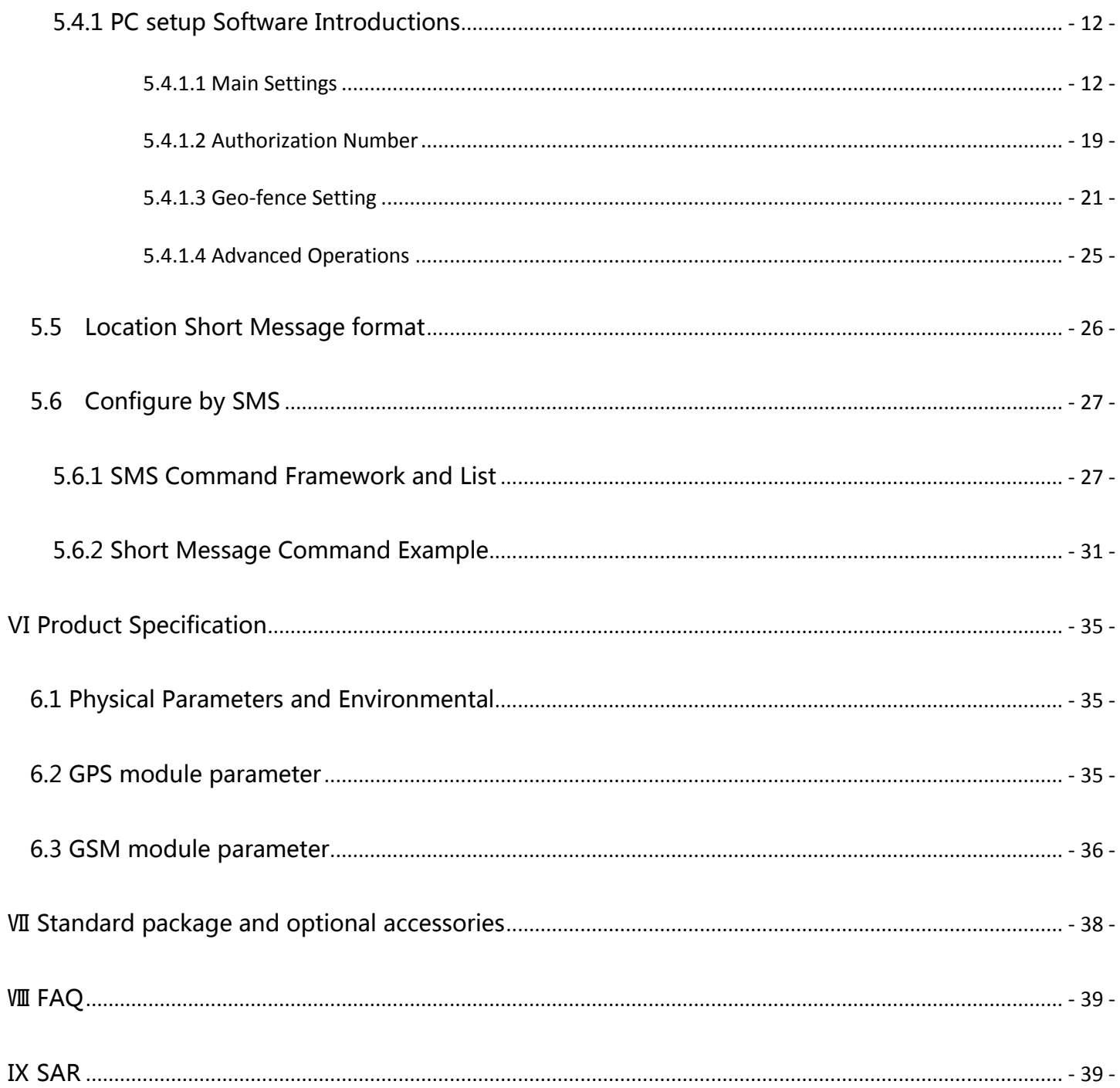

# <span id="page-3-0"></span>**ⅠPreface**

All the content in this manual is accurate, however, with the continuous research and development of our company, we might update the operational manual from time to time.

The manual you are reading now is reflecting of present state of art of the products described therein, we have endeavored to give a description that is as complete and clear as possible in order to make it easy for you to use our products. There might be content which is not described in accurate technical expression, with the rapid technology development, we reserve the rights to incorporate technical alterations and developments without separate notice in advance.

You can refer to the latest operation manual and relative documents by visiting [www.joint-tracking.com.](http://www.joint-tracking.com/)

 Please read those simple guidelines before use, Jointech assured that the products will work properly under normal conditions, the warranty period would be 12 months from the delivery date, the warranty shall not apply to any defect, failure or damage which caused by improper maintenance, repair, alteration.

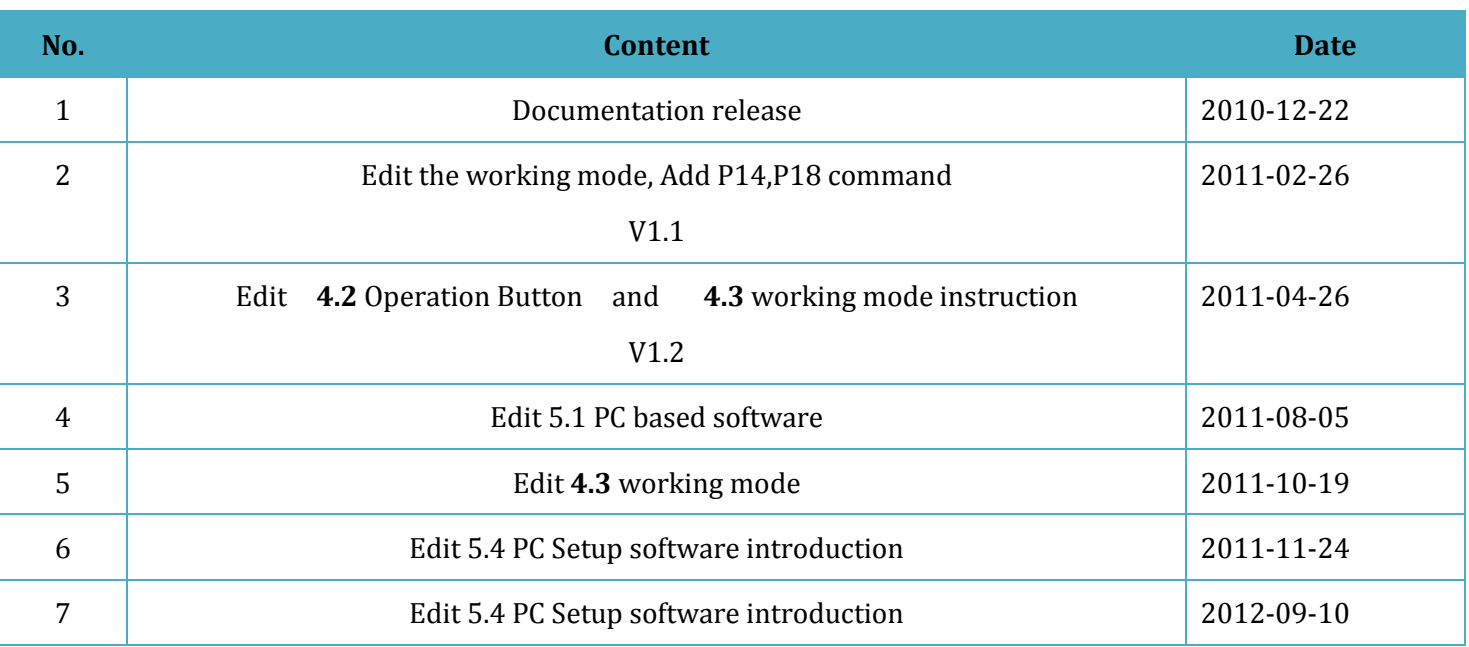

# <span id="page-3-1"></span>**Ⅱ Updates**

# <span id="page-4-0"></span>**Product Function**

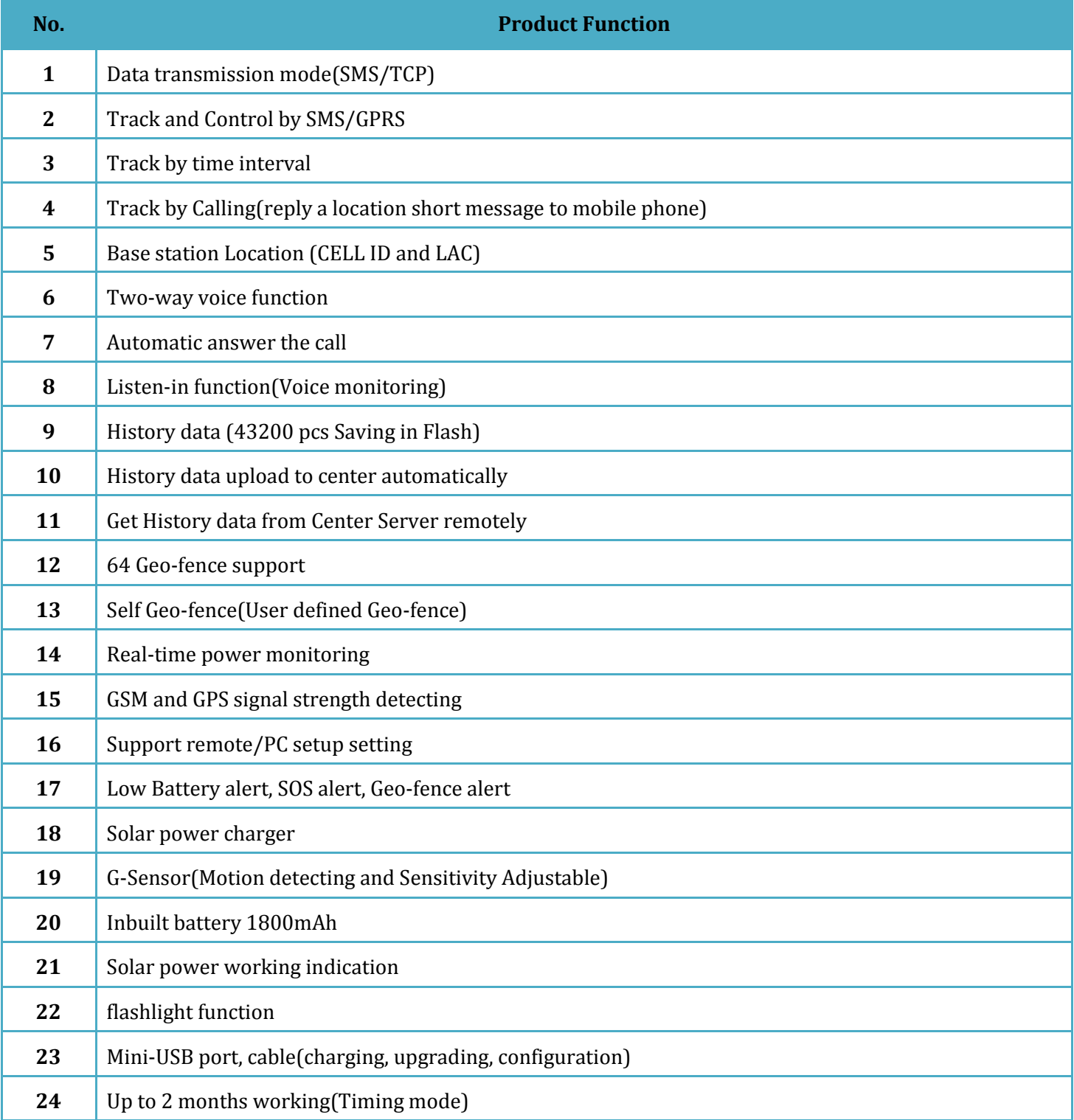

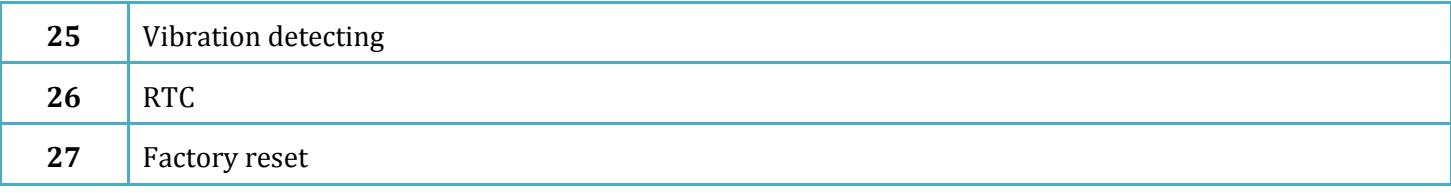

# <span id="page-5-0"></span>**Ⅳ Profile and Description**

<span id="page-5-1"></span>**4.1 Profile**

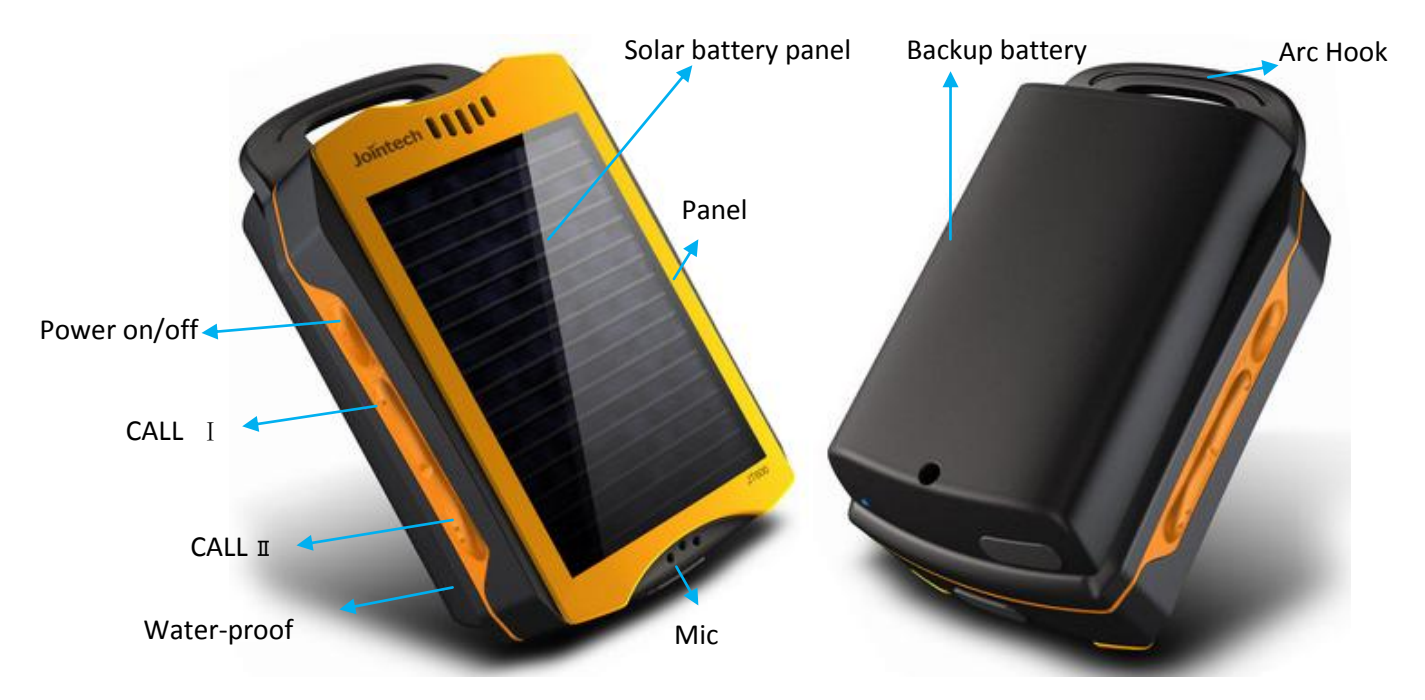

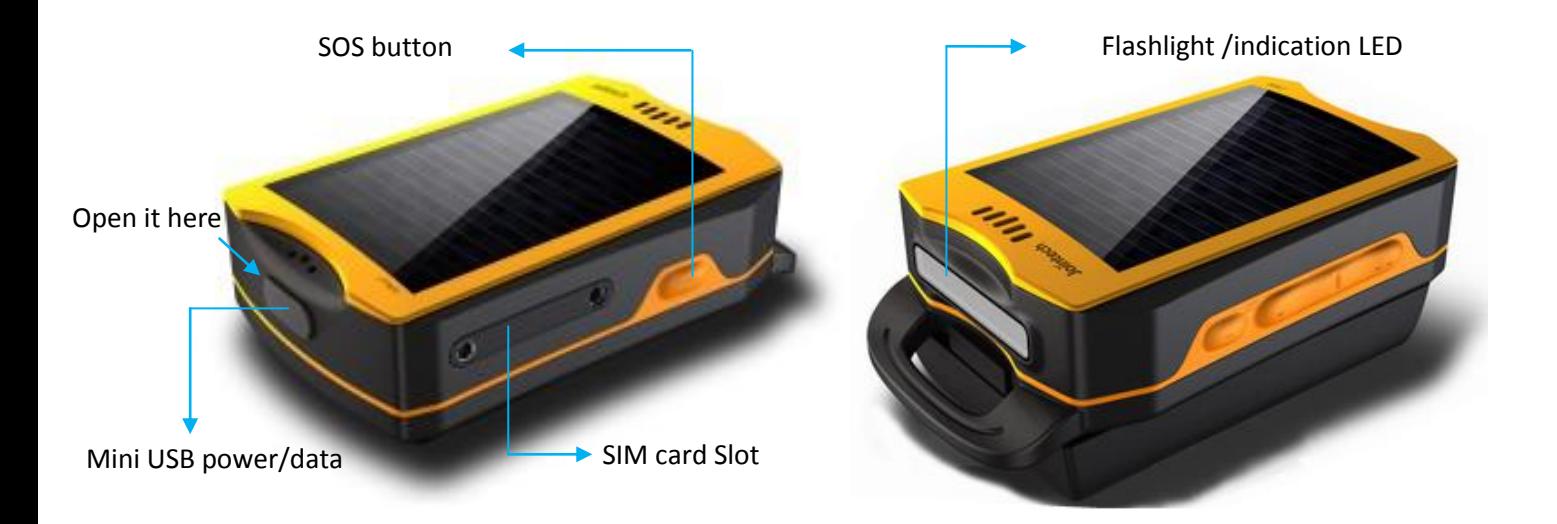

### <span id="page-6-0"></span>**4.2 Operation Button**

There are 4 buttons, please refer to the following details:

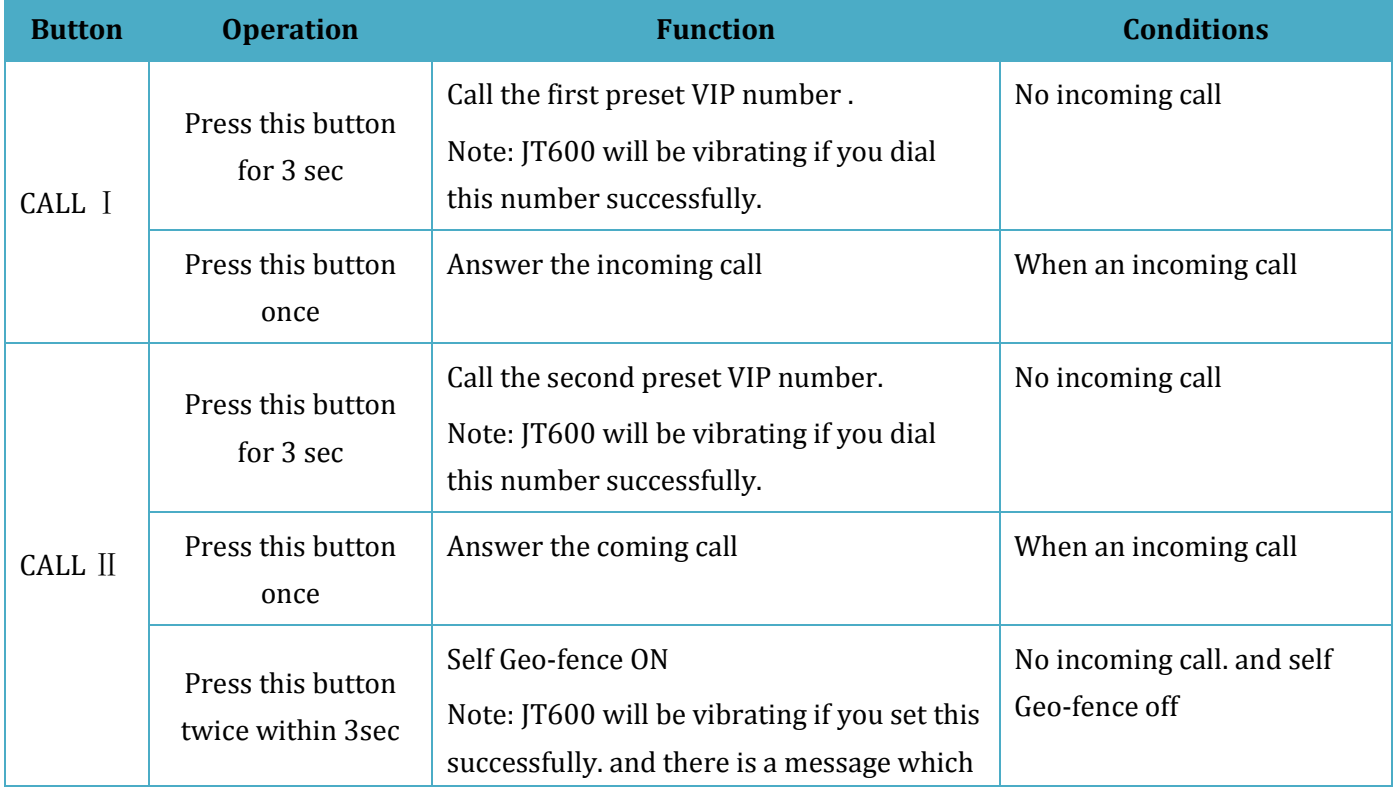

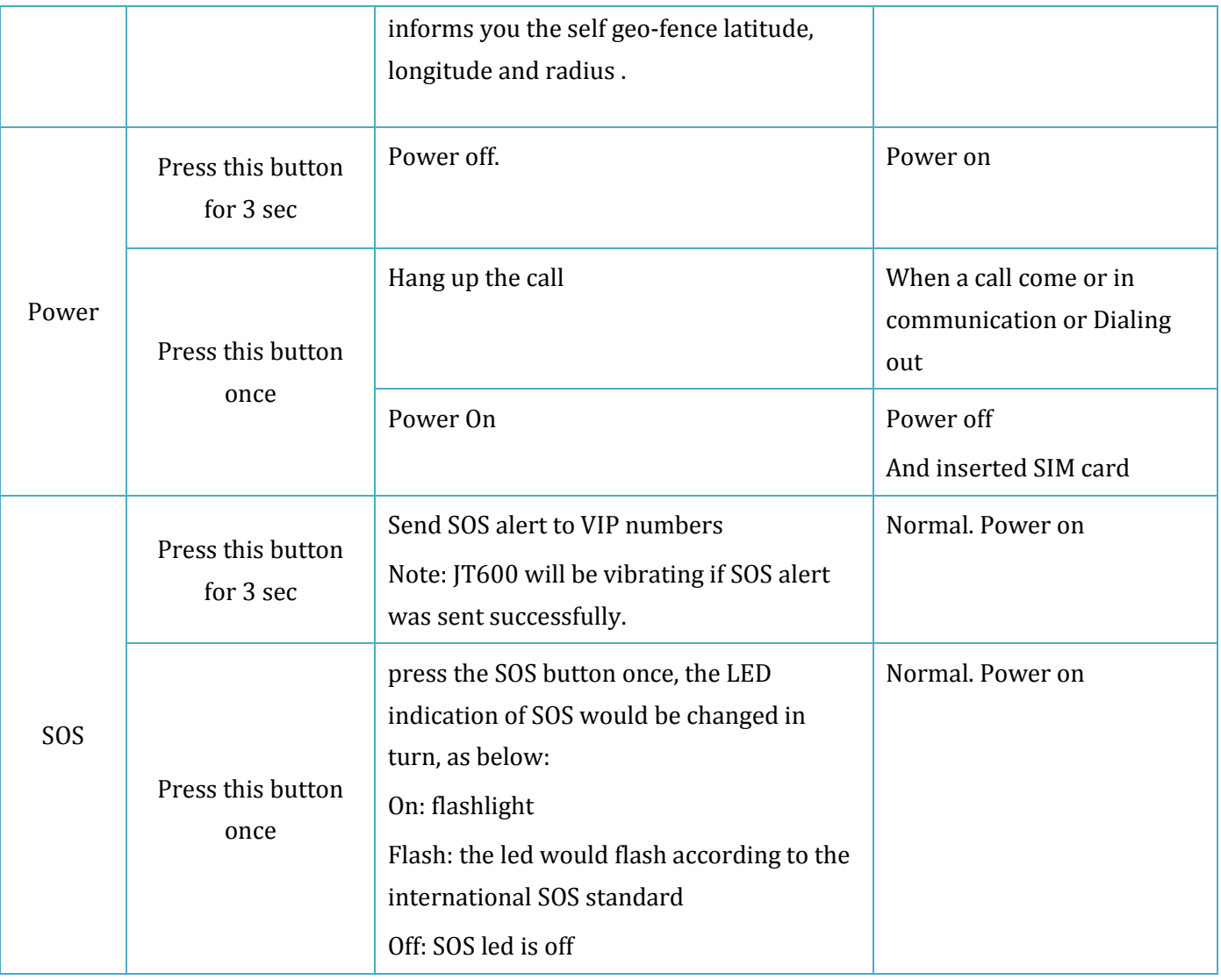

(Table 1)

### <span id="page-8-0"></span>**4.3 Working mode**

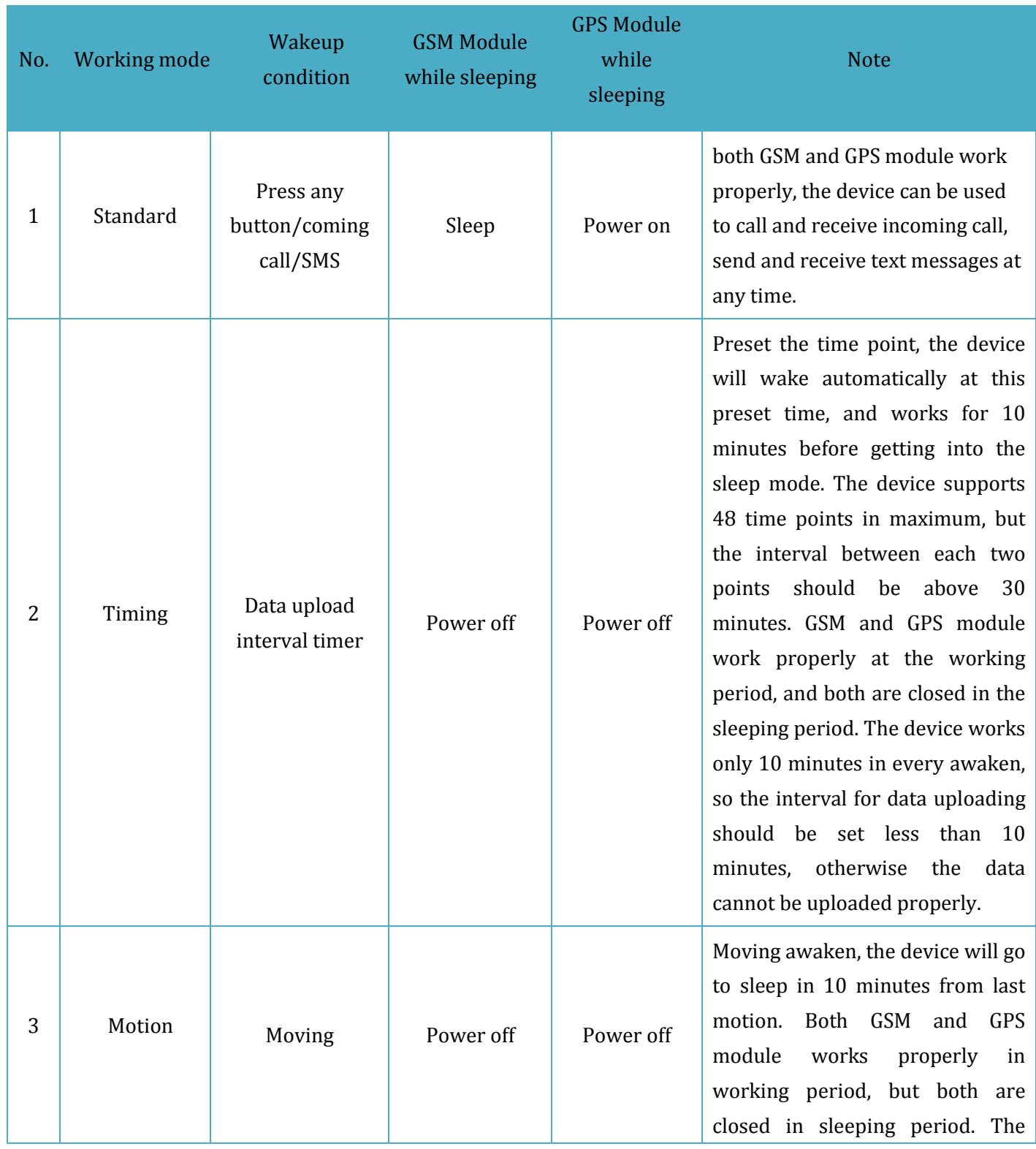

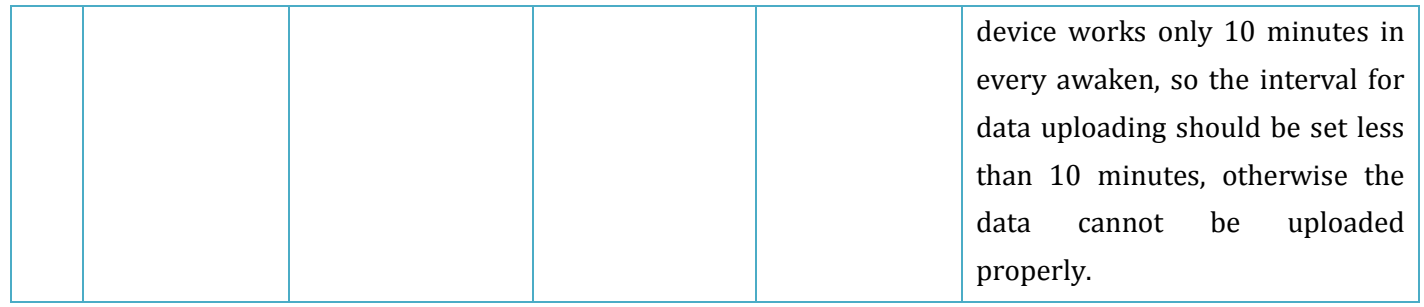

(Table 2)

#### <span id="page-9-0"></span>**4.4 Voice communication**

JT600 has the two-way voice function, It can dial preset phone numbers and receive phone call as

well. When a call coming, the unit will ring, press CALL I button once to receive the call.

Press CALL I or CALL II button for 3 seconds to call the preset VIP number.

The phone call can also be hung up by pressing power button once.

## <span id="page-9-1"></span>**Ⅴ First Use**

#### <span id="page-9-2"></span>**5.1Install SIM card**

Make sure the SIM Card has been activated GPRS internet access and SMS function. You can check it in your mobile phone.

Plug the SIM card into SIM Card slot and Power on JT600.

#### <span id="page-9-3"></span>**5.2Charging**

Normally, you need Charge it about 5 hours. The "CH" LED will turn green when charged enough.

### <span id="page-10-0"></span>**5.3 LED Indications**

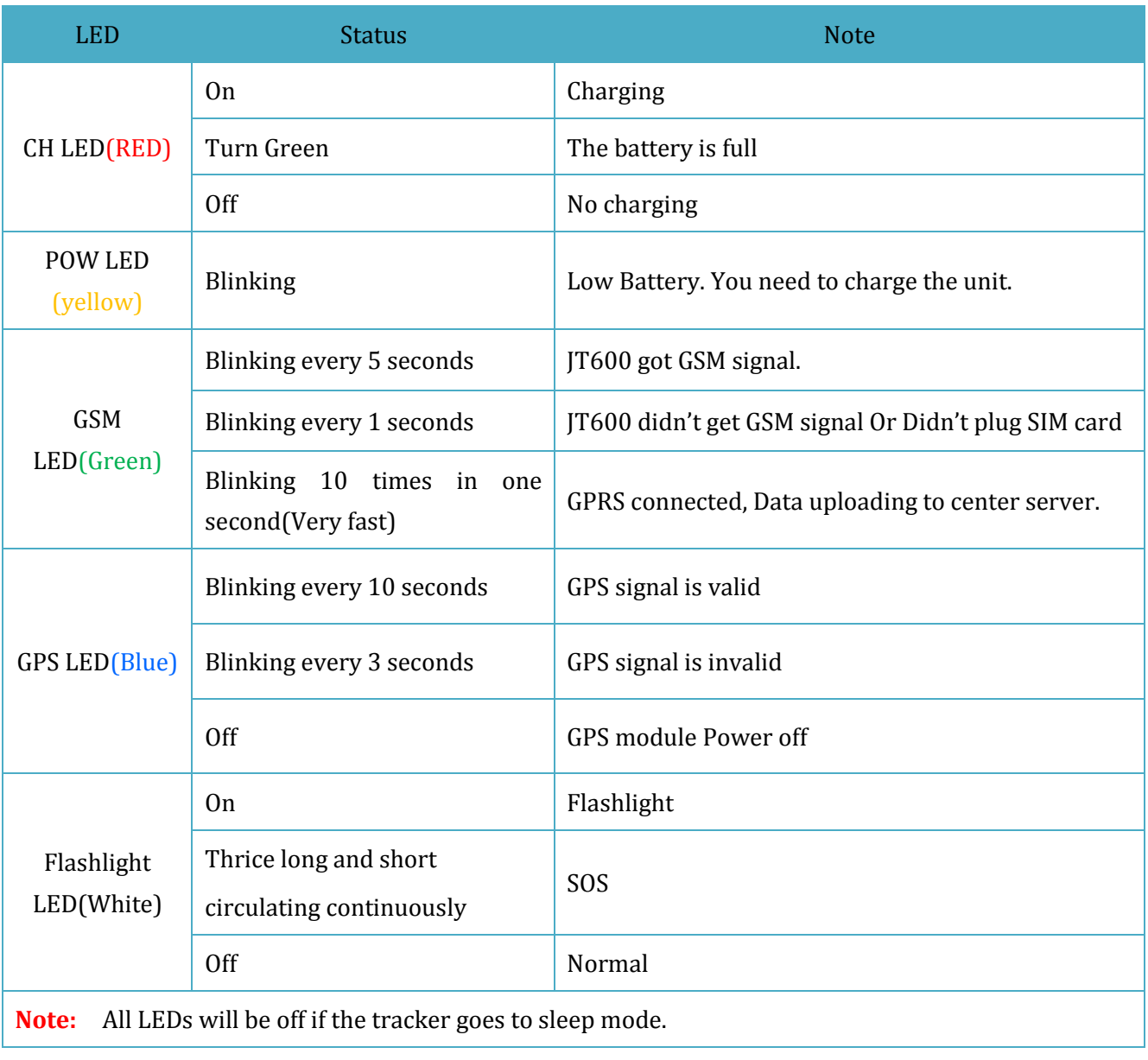

(Table 3)

#### <span id="page-10-1"></span>**5.4 Configure by PC setup software**

Refer to the manual《JT600 Mini-USB Cable Driver InstallationV1.2.pdf》,Install the Mini-USB cable driver, and plug it to PC. Copy "**JT600 Assistant V3.1**" software to your PC and Open it.

#### **Note:**

If you open this software in Win 7 system, Please right click its ICON, and Click "Run as administrator", Or This software won't show the COM port number.

#### <span id="page-11-0"></span>**5.4.1 PC setup Software Introductions**

#### <span id="page-11-1"></span>**5.4.1.1 Main Settings**

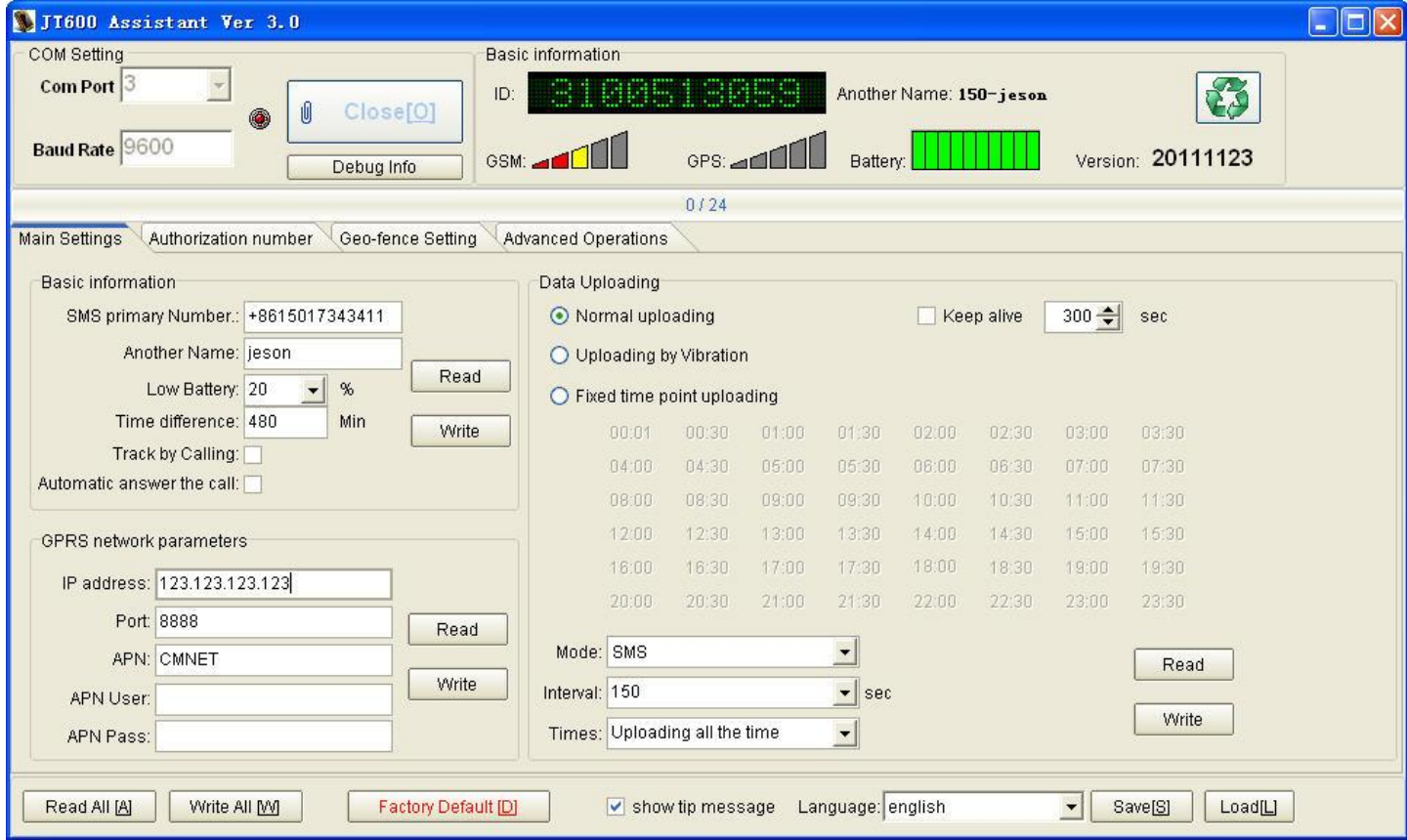

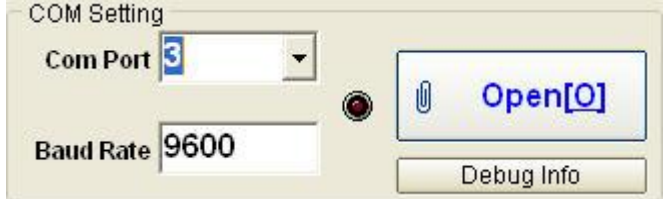

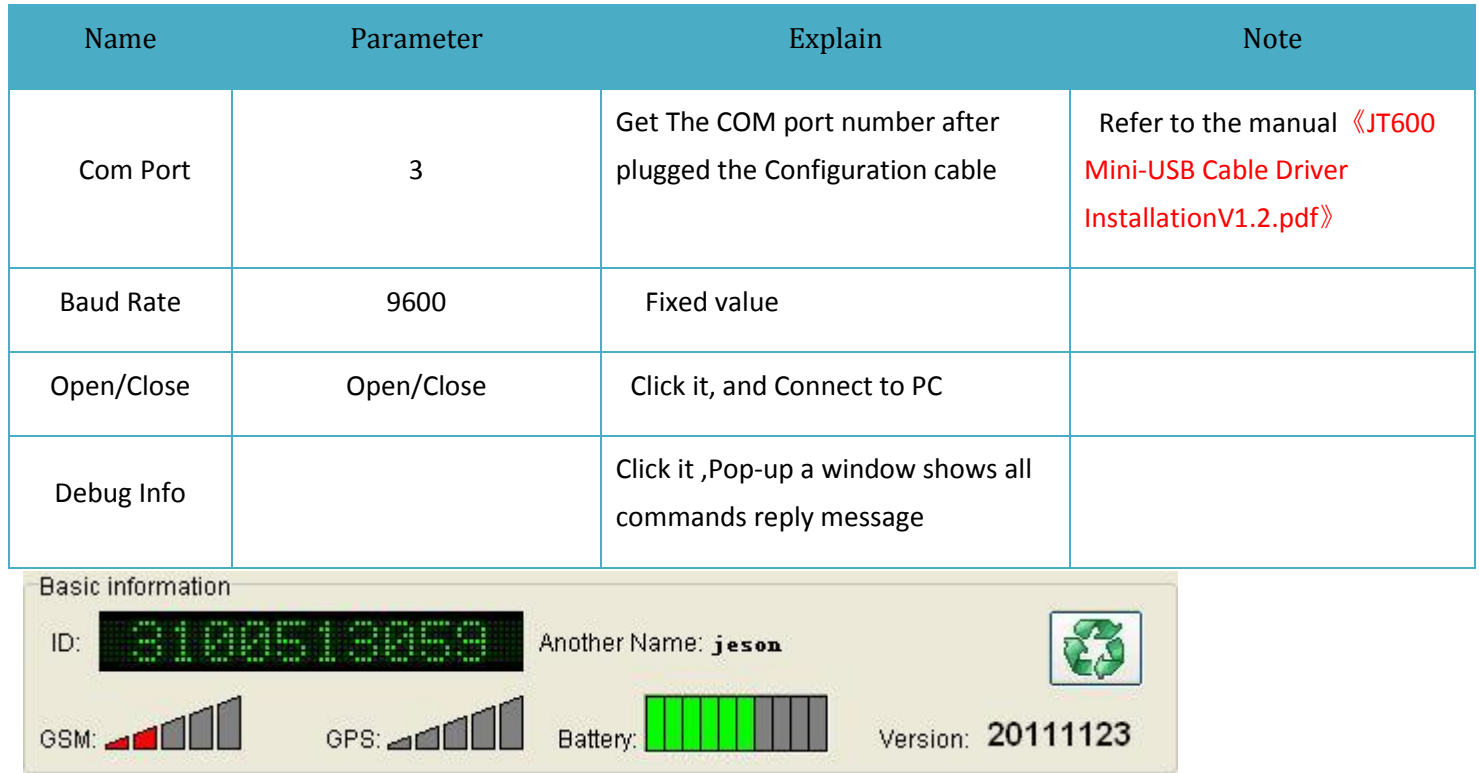

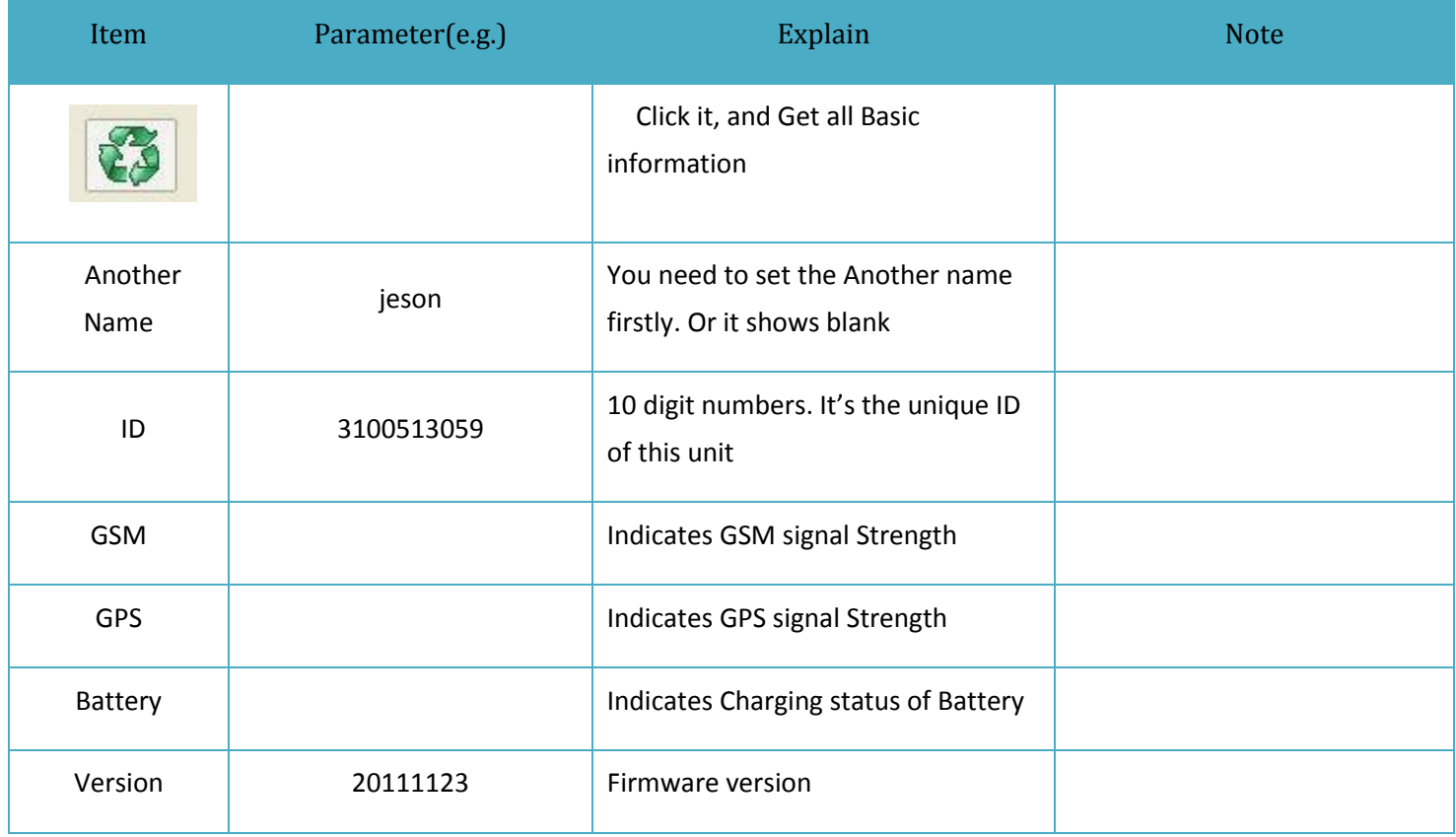

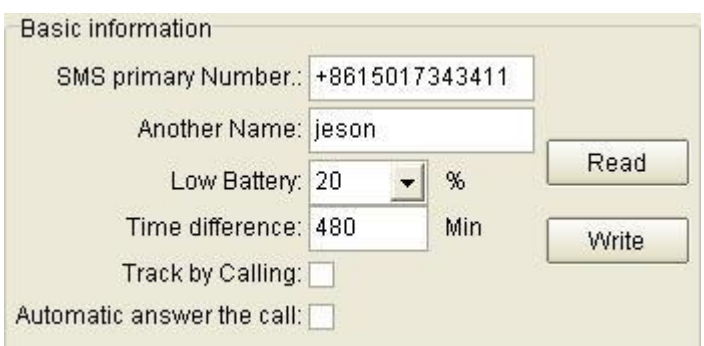

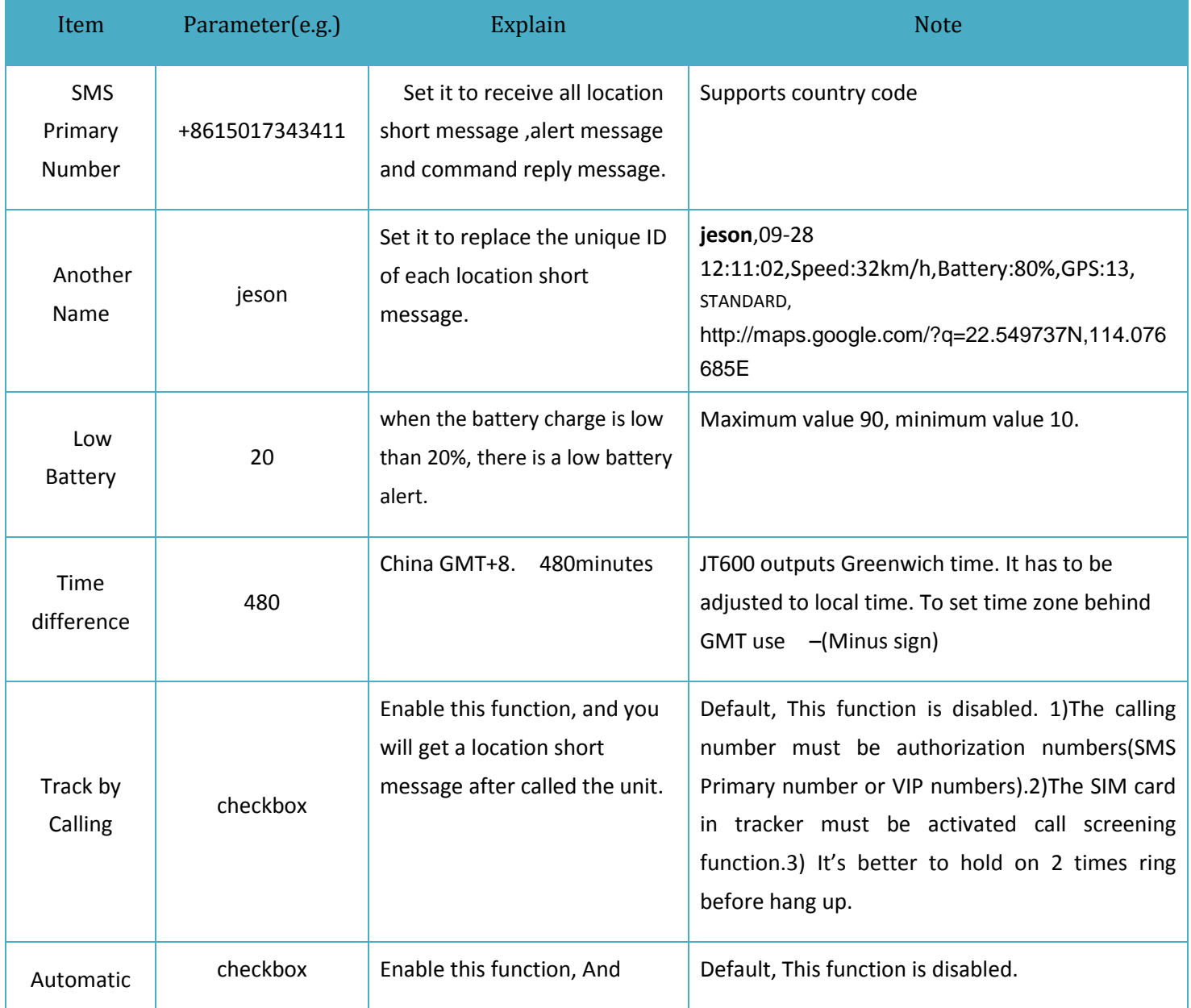

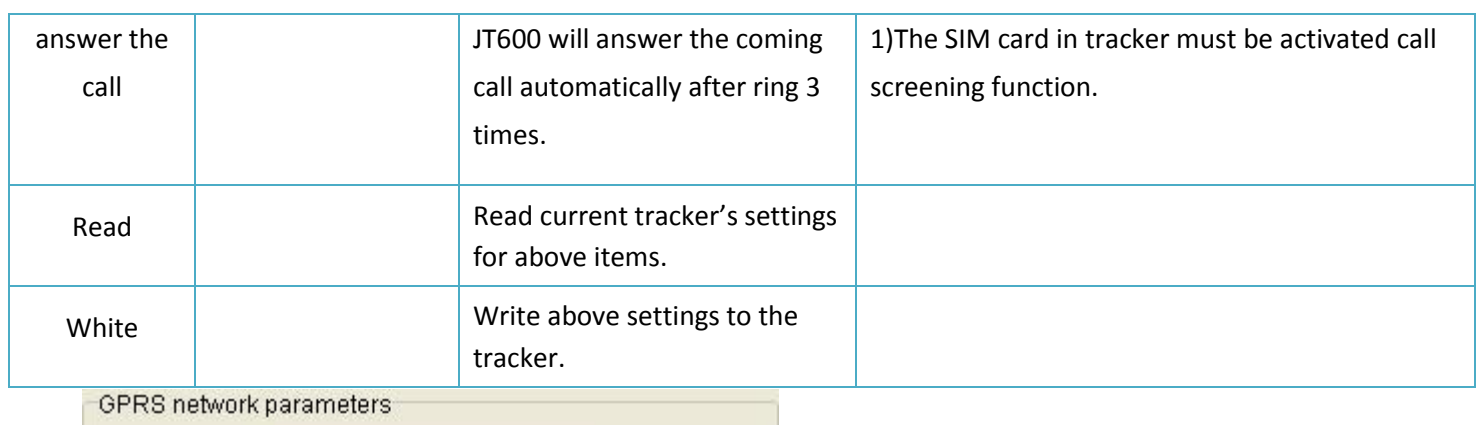

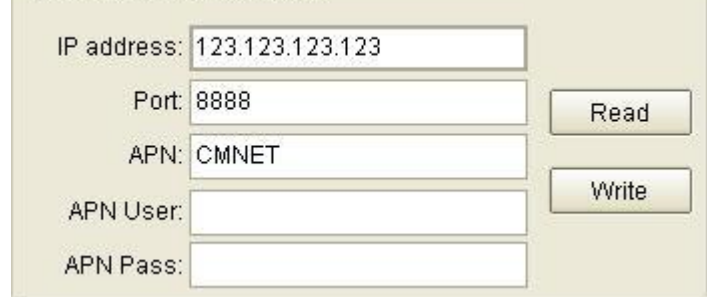

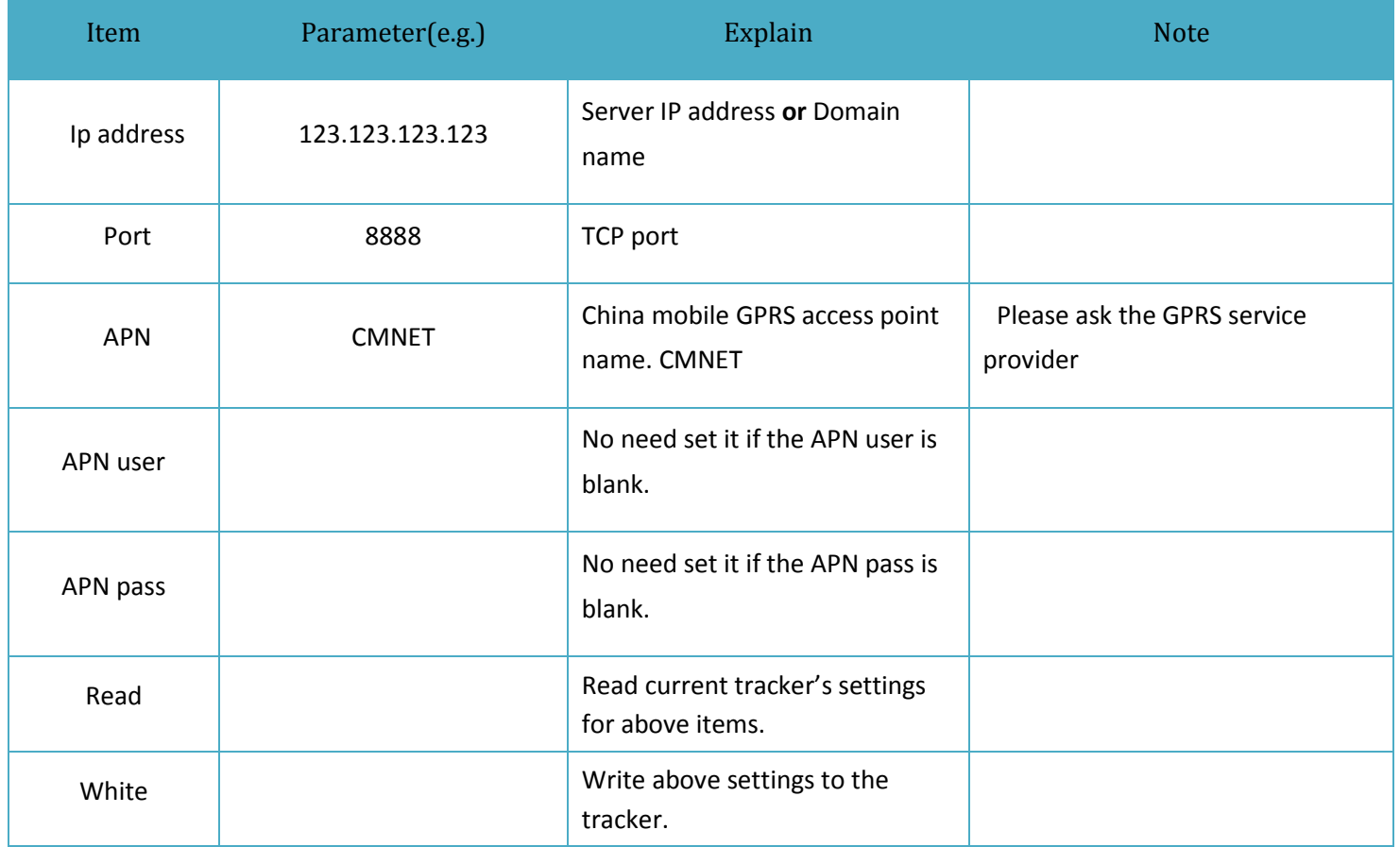

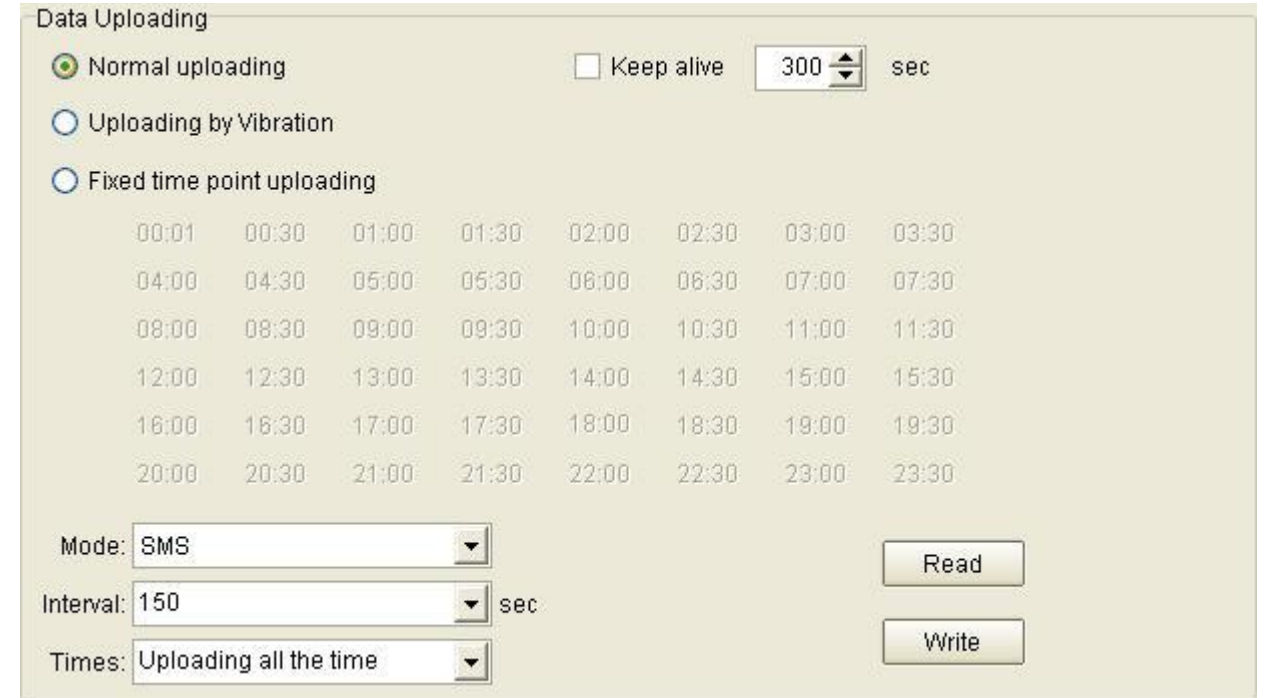

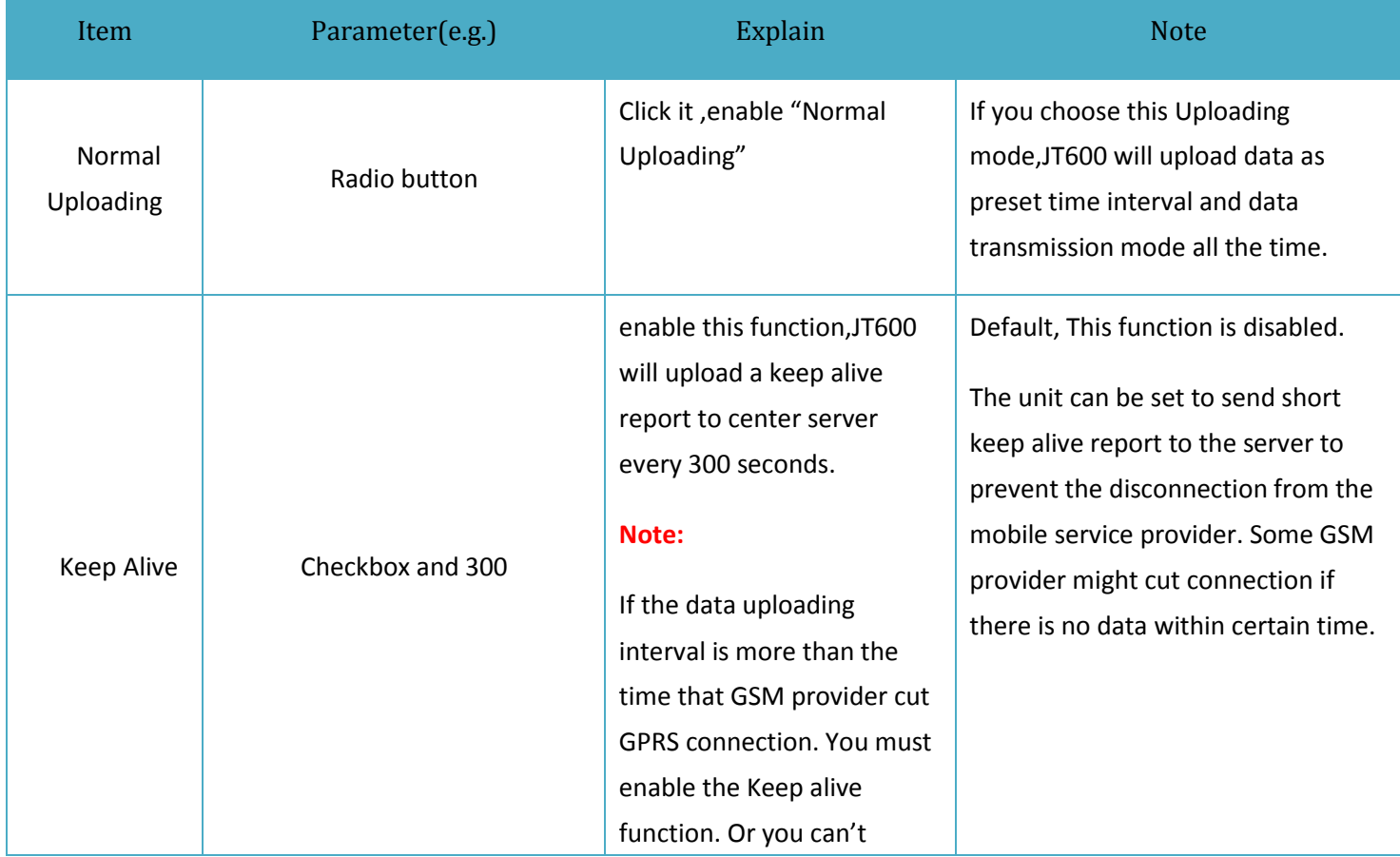

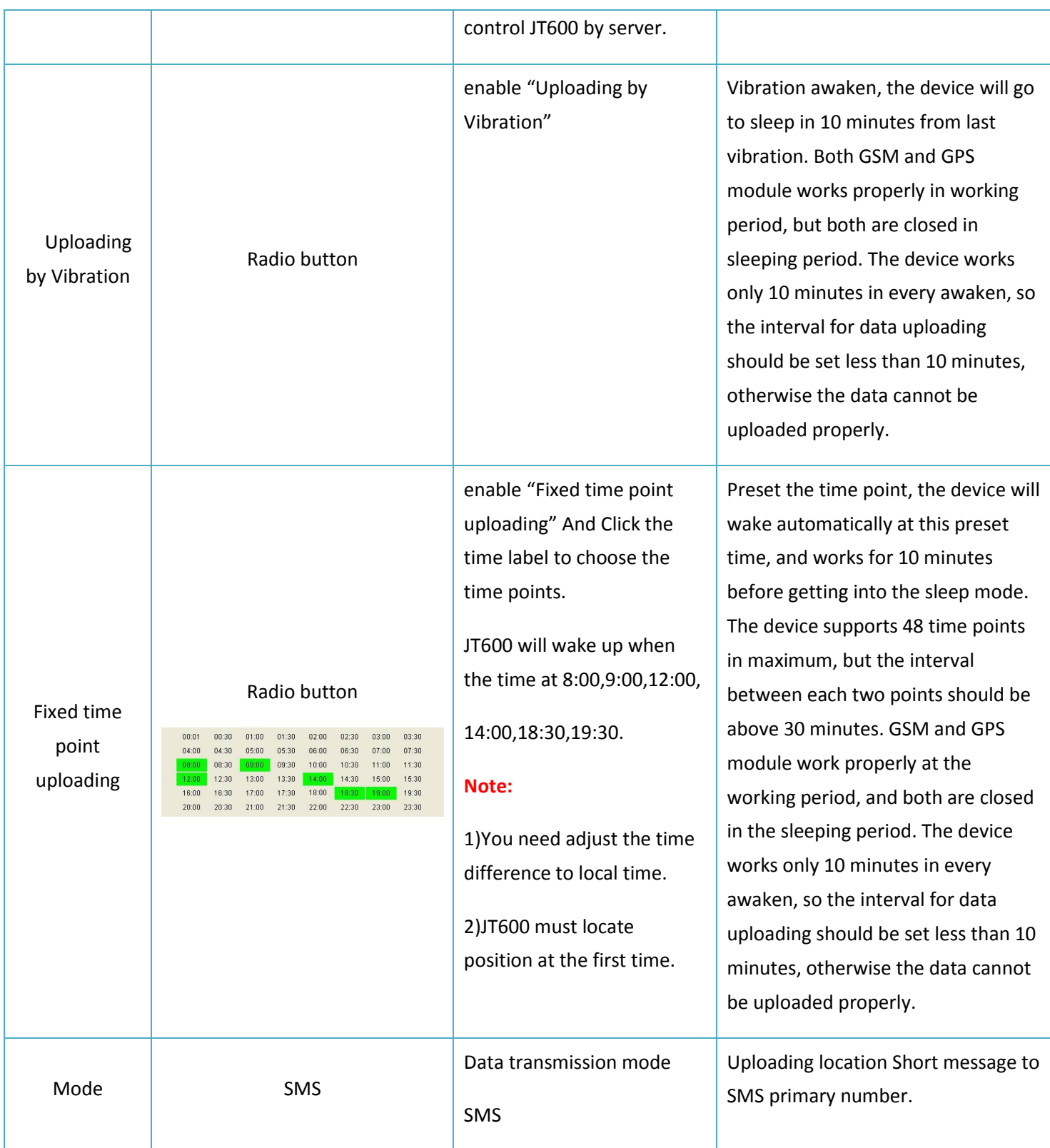

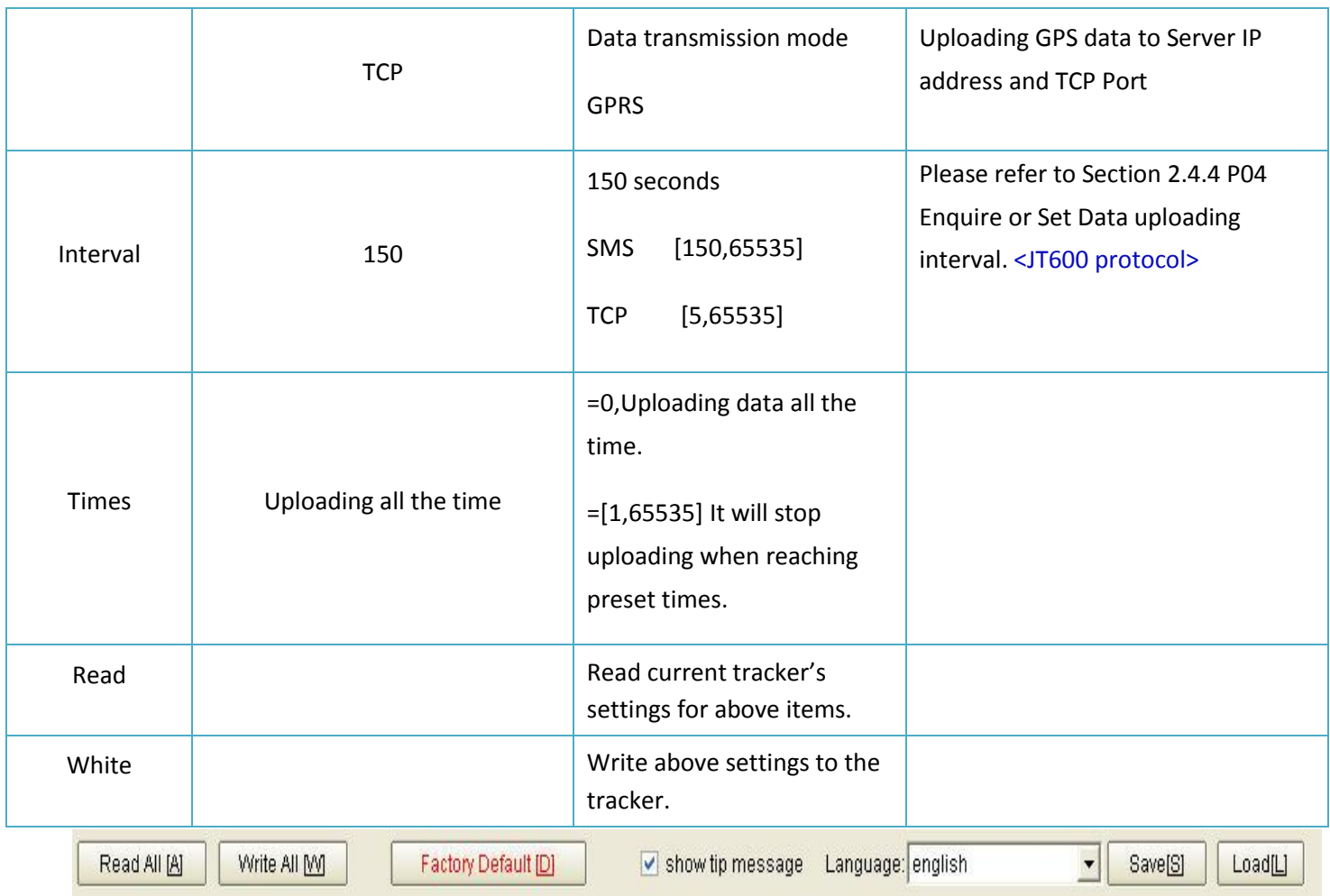

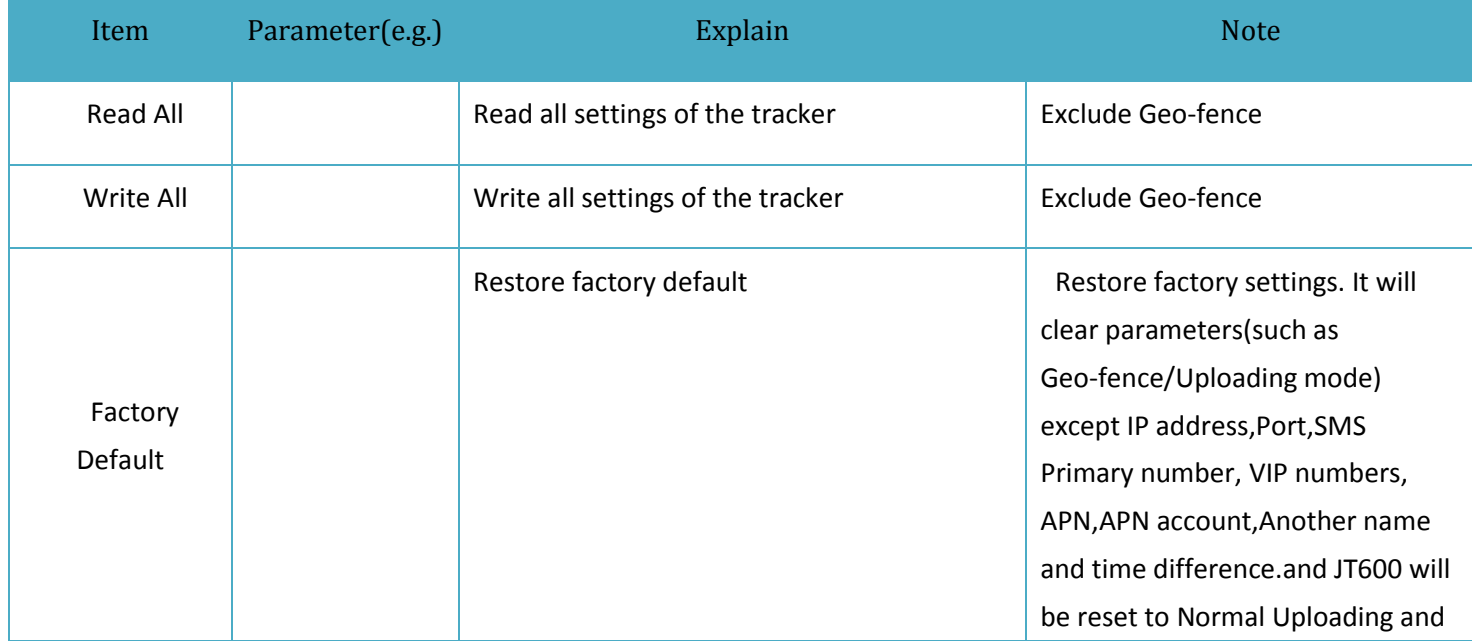

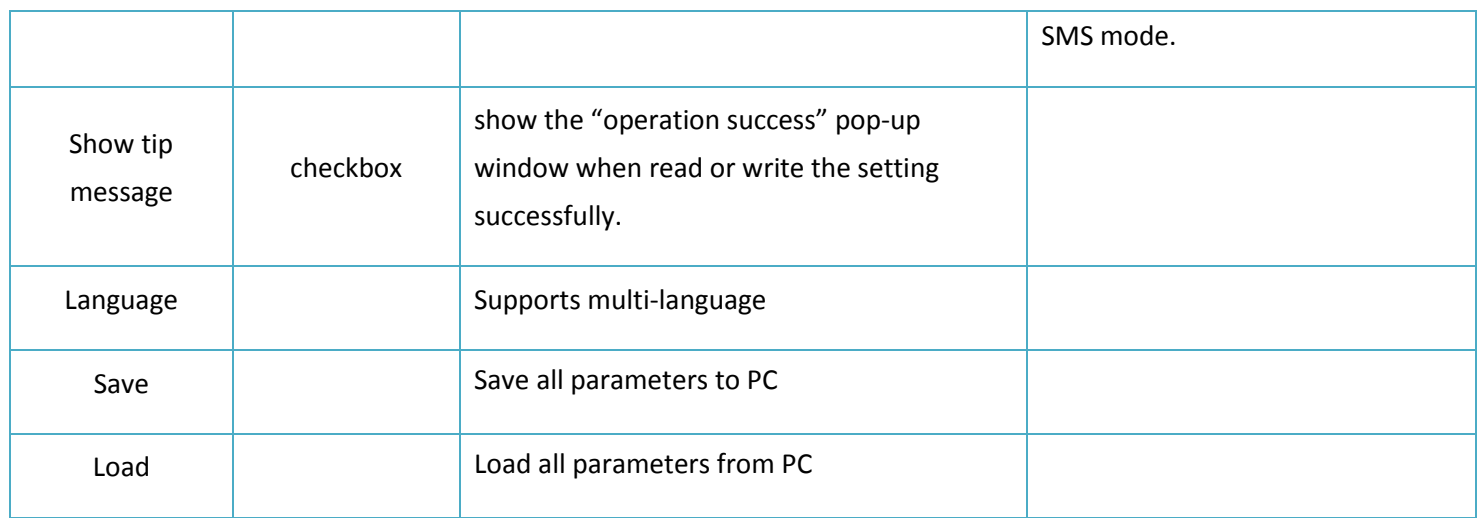

#### <span id="page-18-0"></span>**5.4.1.2 Authorization Number**

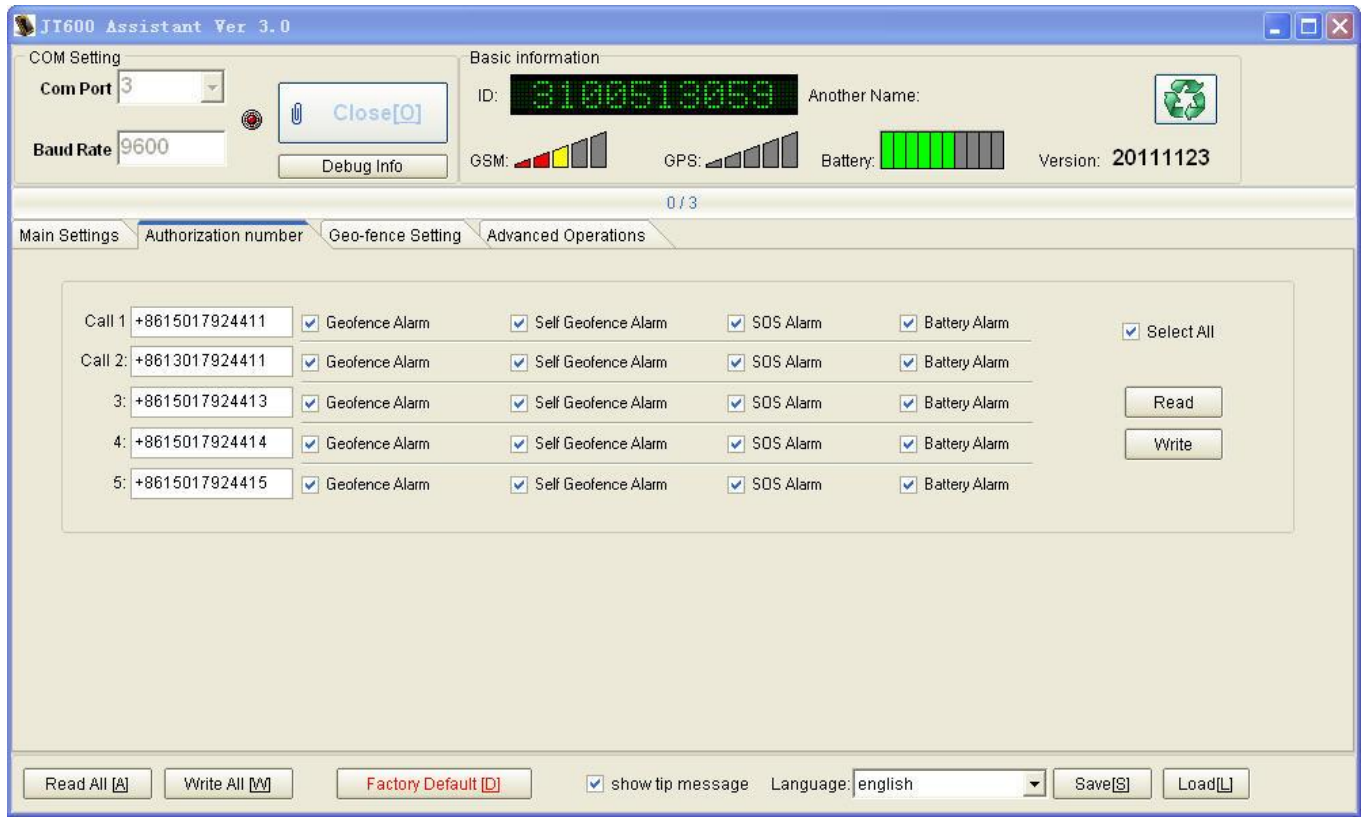

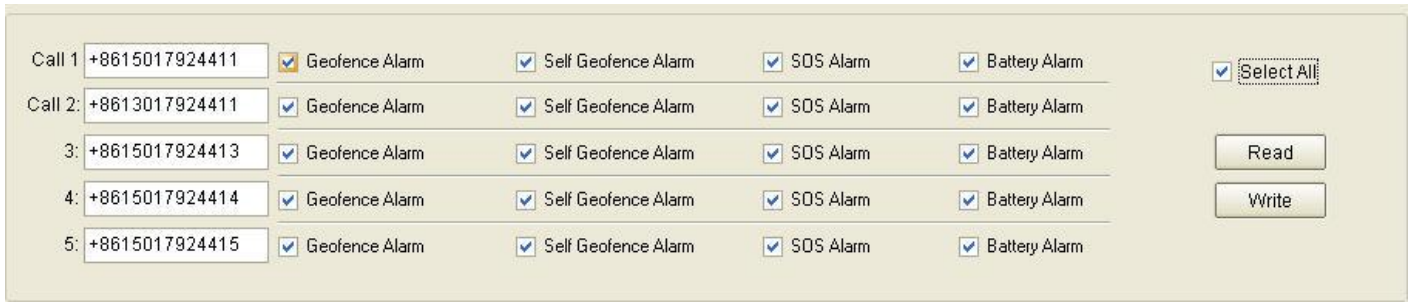

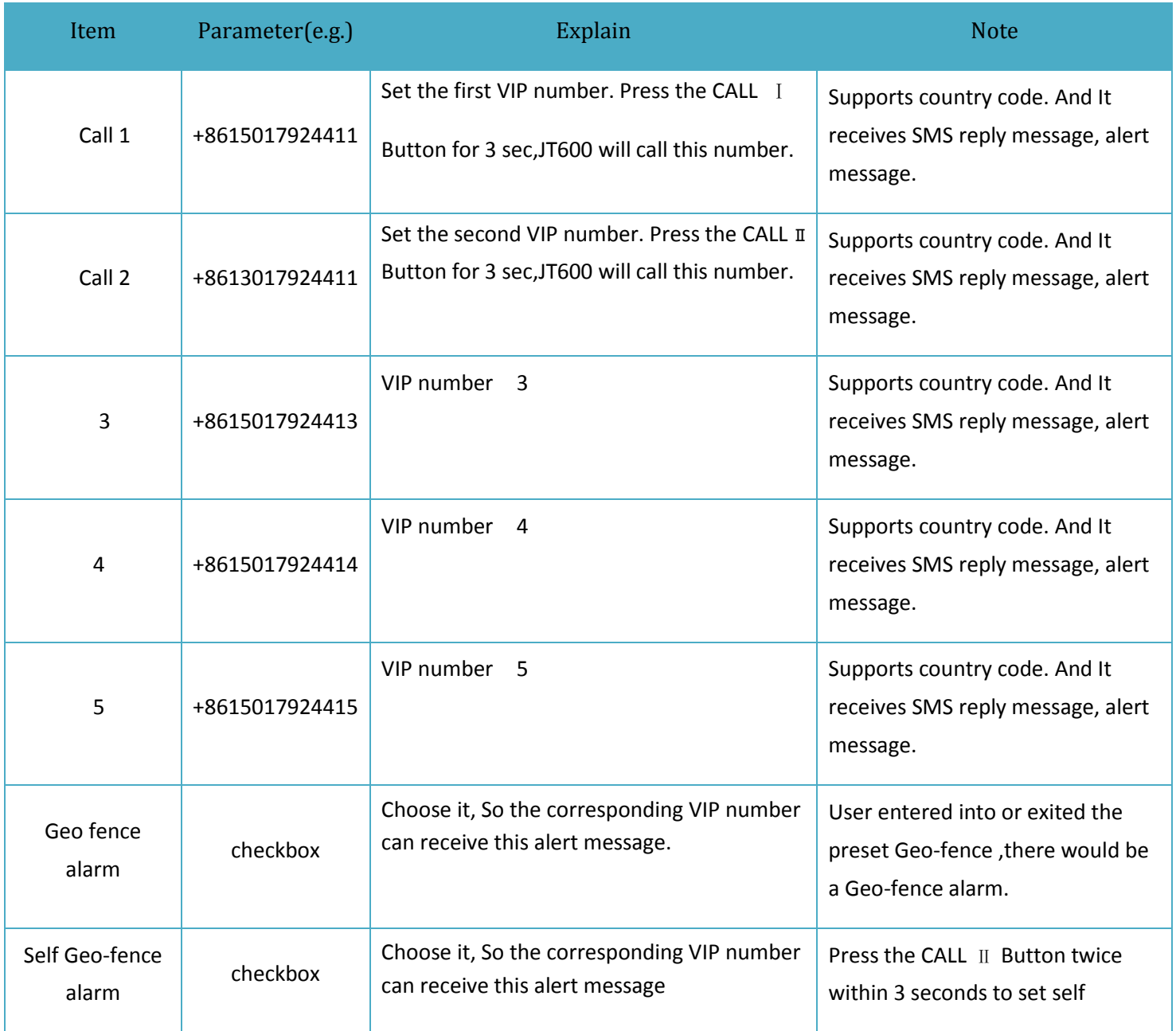

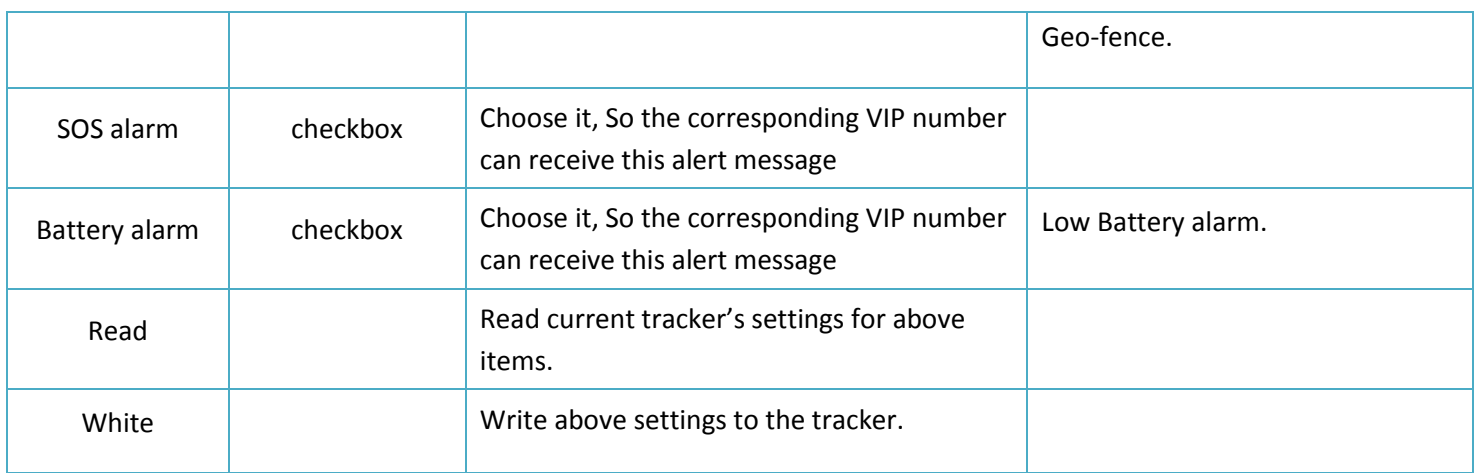

#### <span id="page-20-0"></span>**5.4.1.3 Geo-fence Setting**

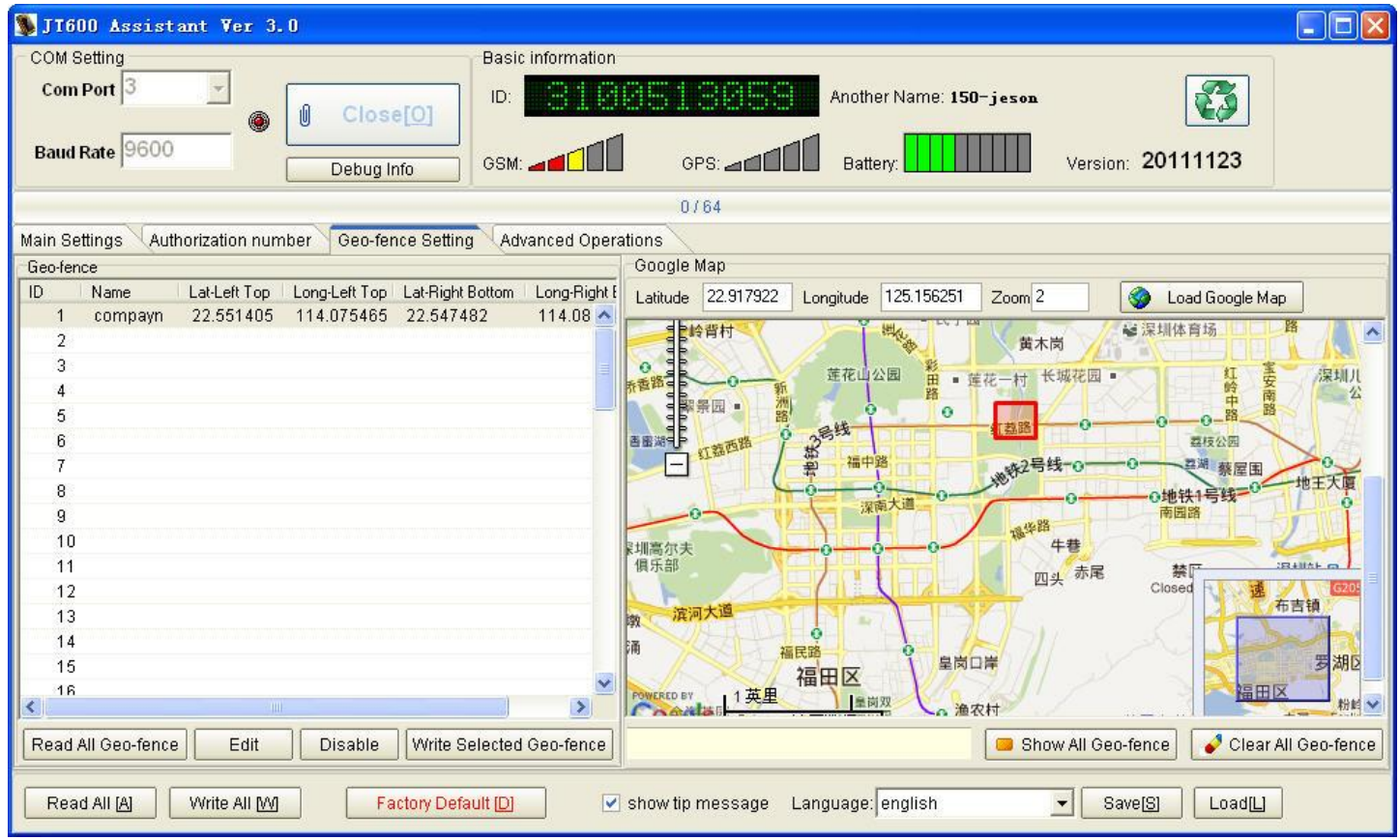

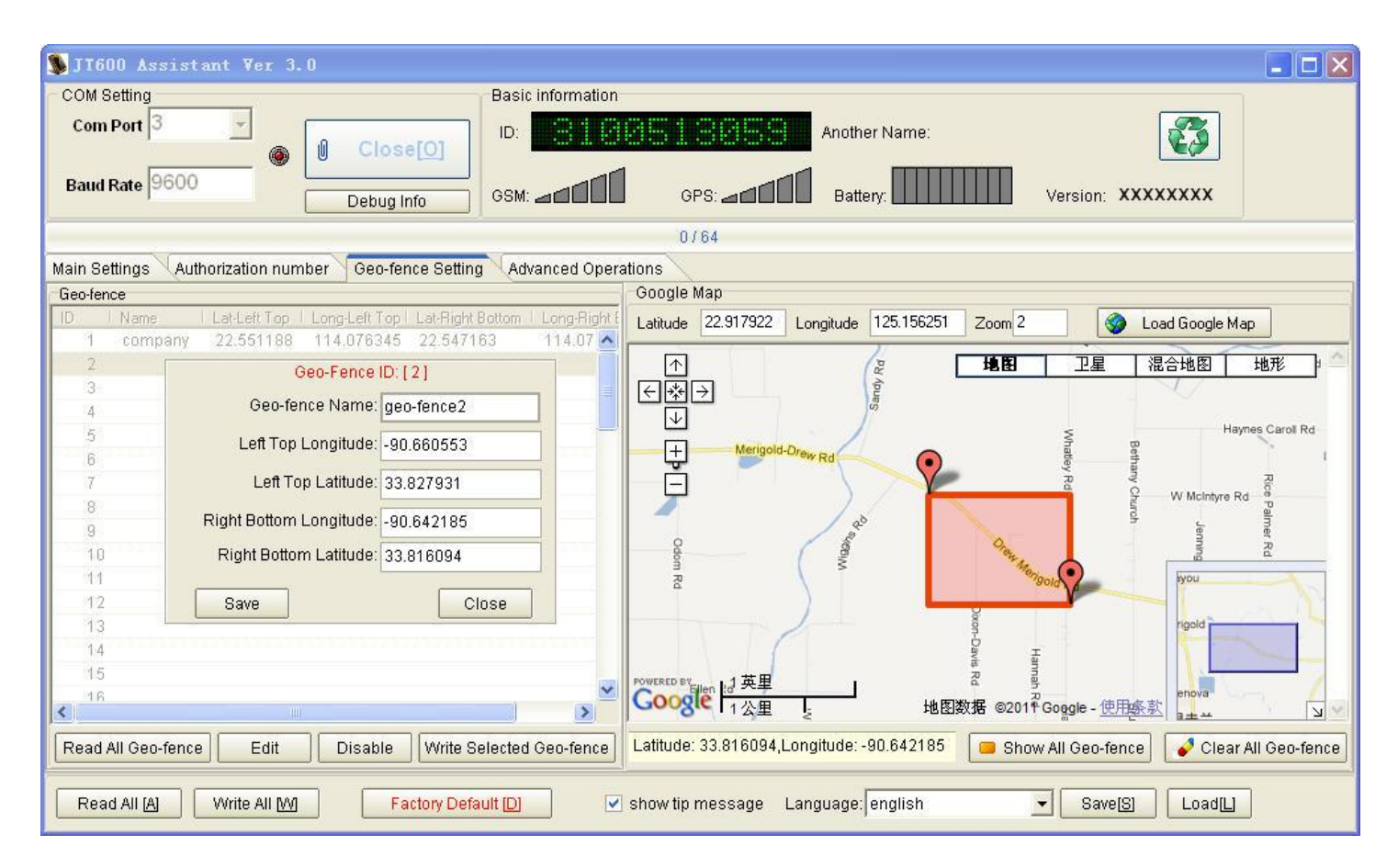

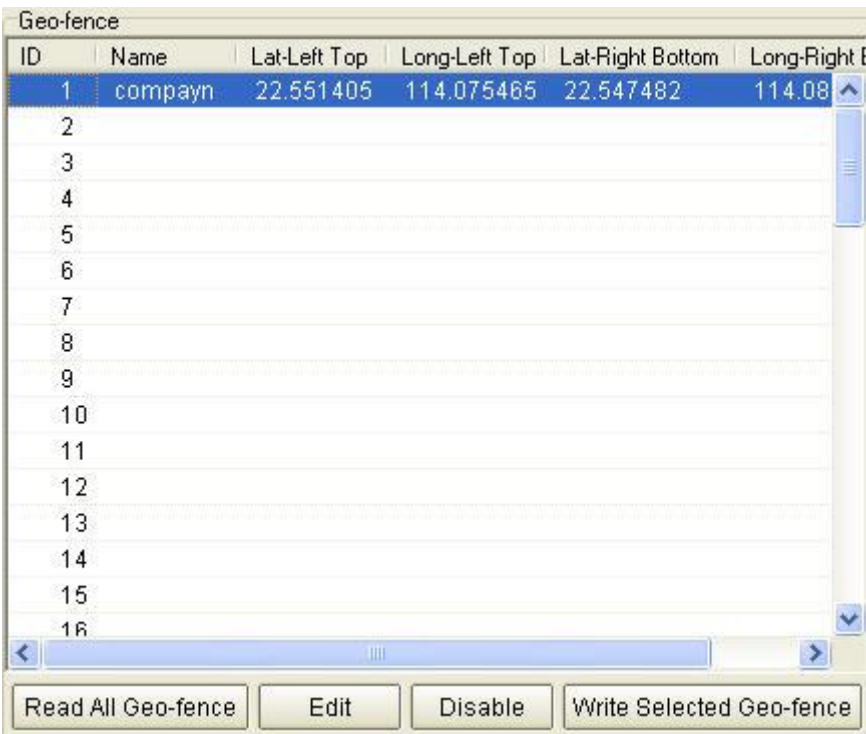

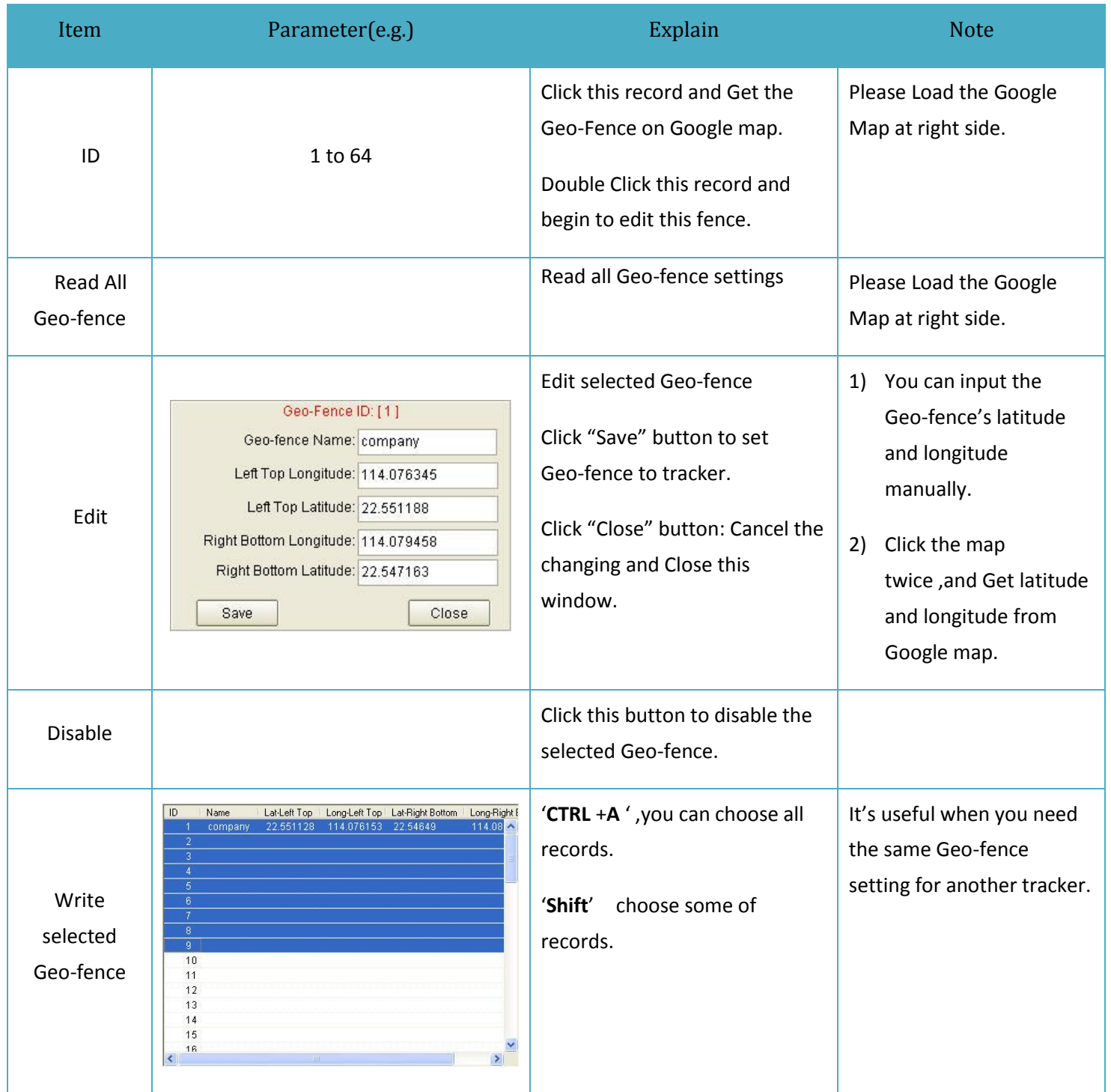

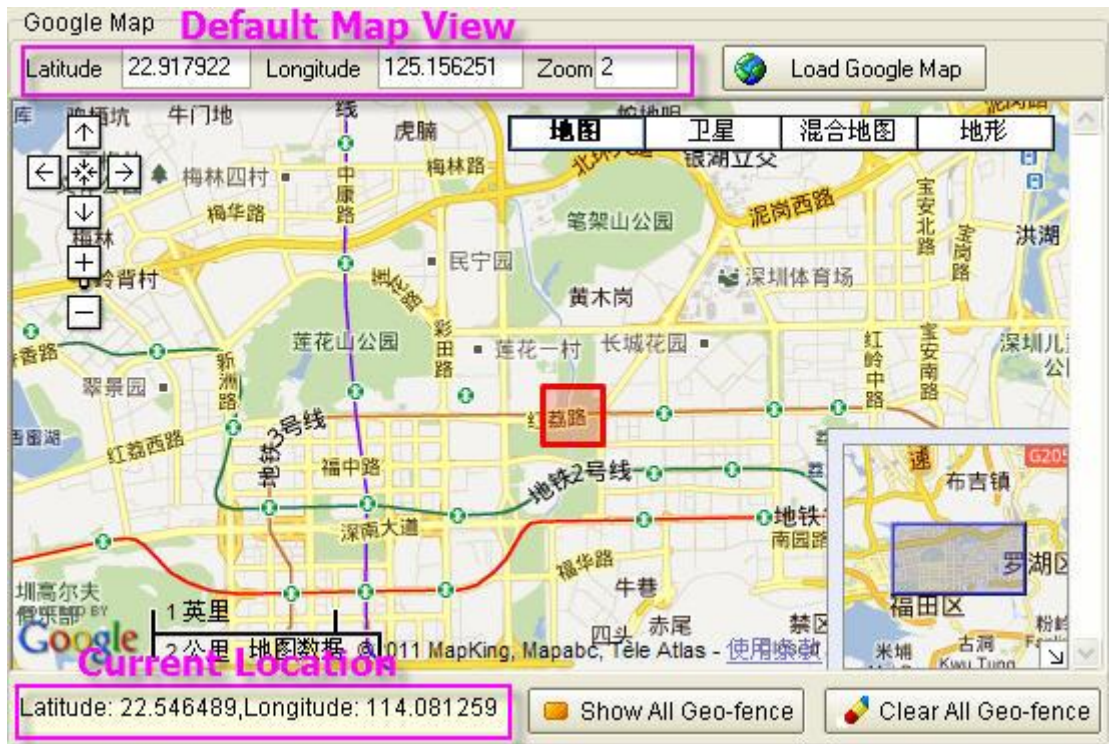

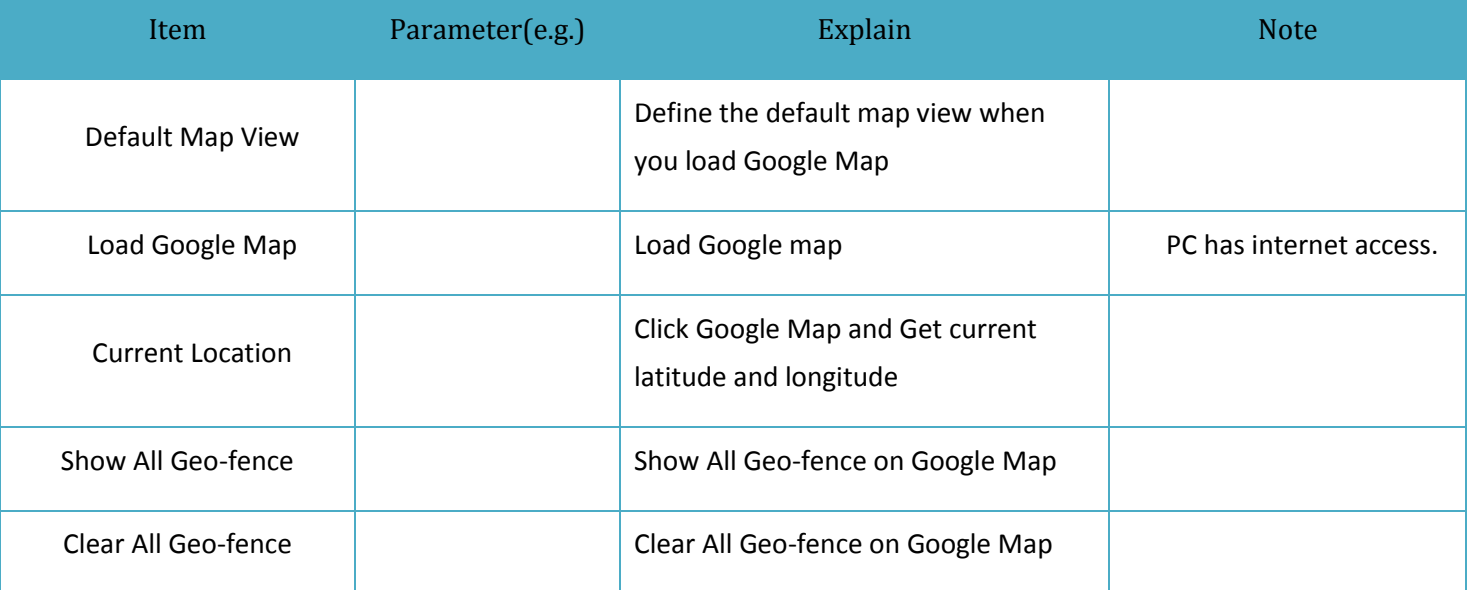

#### <span id="page-24-0"></span>**5.4.1.4 Advanced Operations**

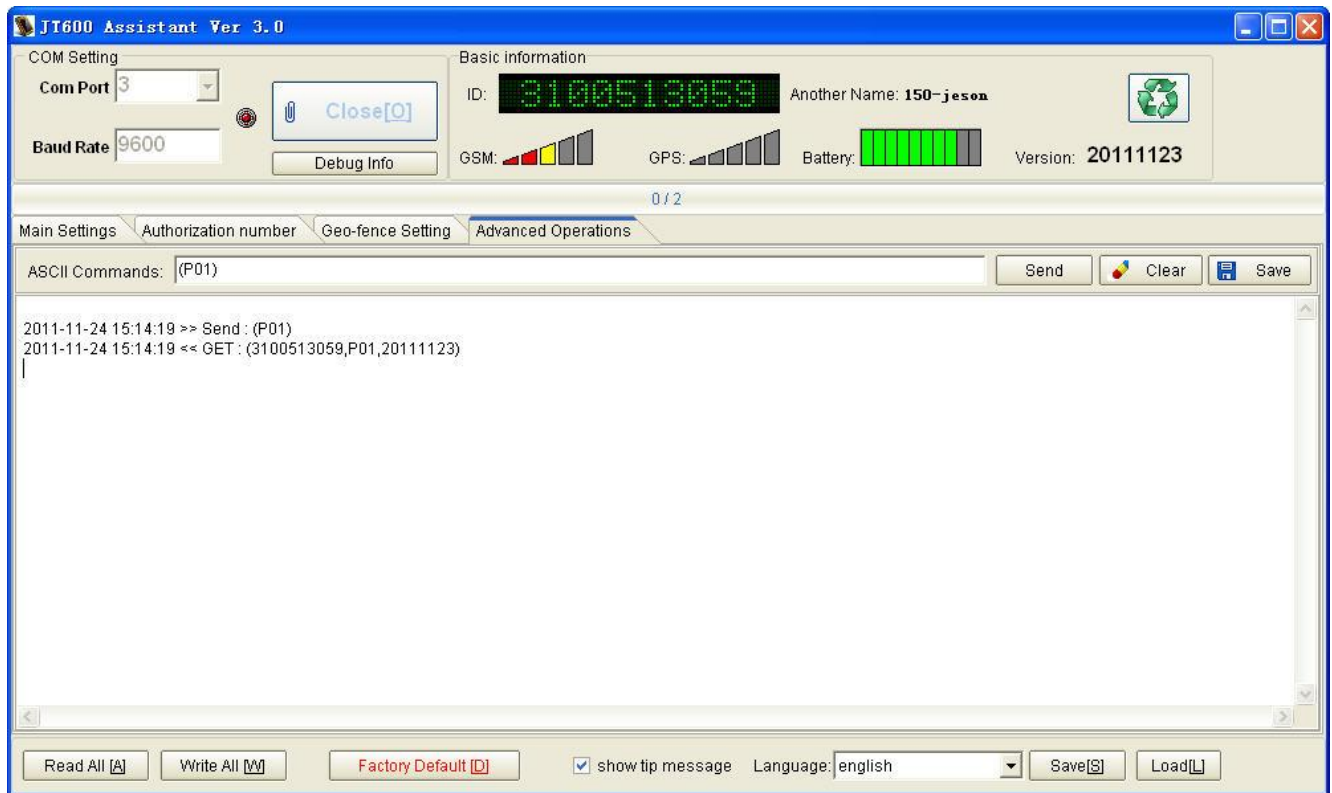

#### The Interface for people who know JT600 protocol well.

#### You can send any ASCII command in protocol on this interface.

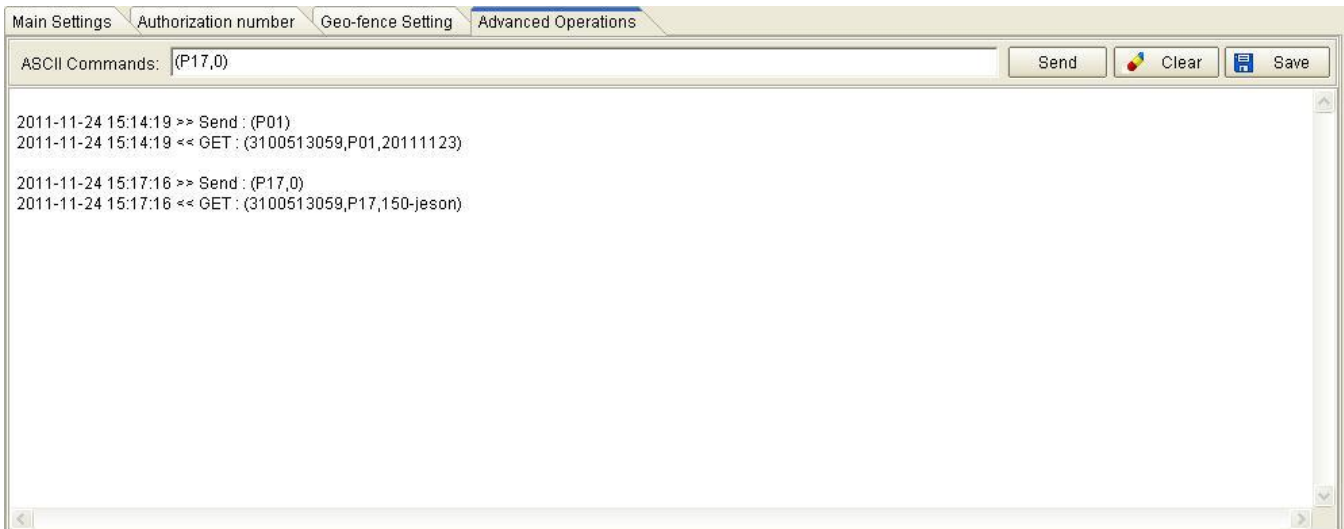

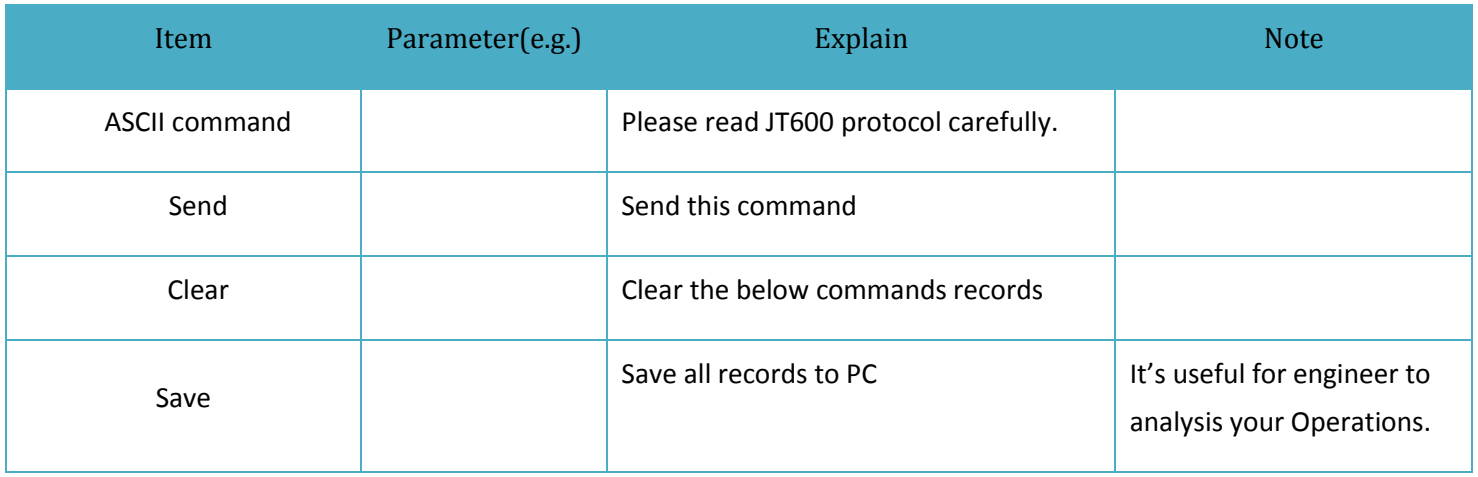

#### <span id="page-25-0"></span>**5.5 Location Short Message format**

GPS data is sent via SMS. The format as below:

**(A)** If GPS signal is valid, the message will be:

3101223002,09-28 12:11:02,Speed:32km/h,Battery:80%,GPS:13, STANDARD,

http://maps.google.com/?q=22.549737N,114.076685E

**(B)** If GPS signal is invalid, the message will be :

3101223002,09-28 12:11:02,Speed:32km/h,Battery:80%,Base Station, STANDARD,

Cell ID:4232,LAC: 10133

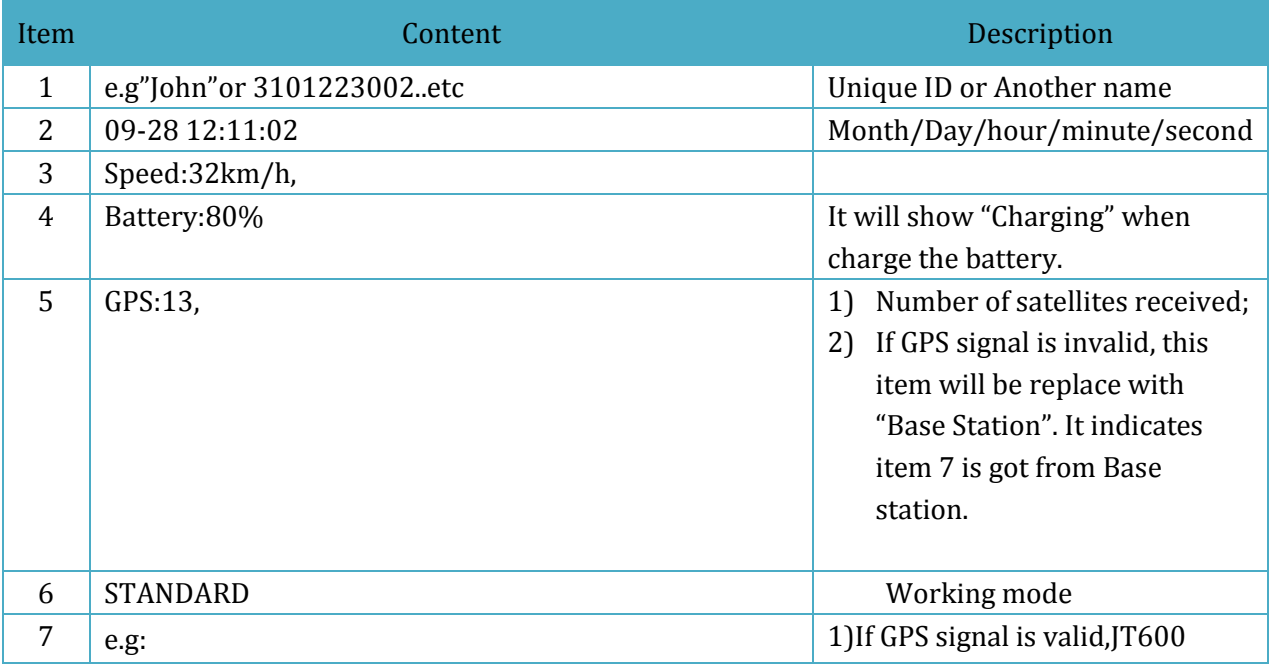

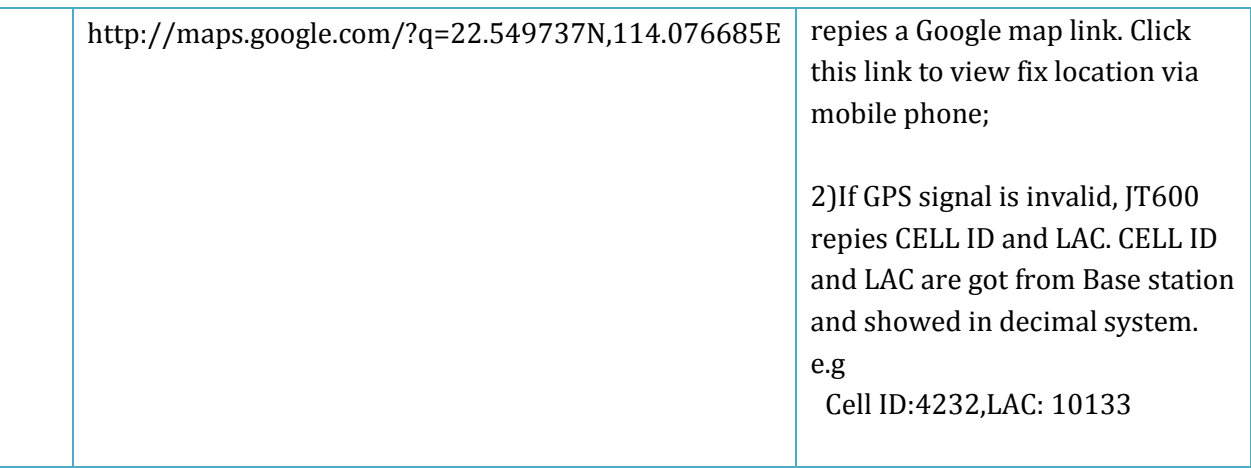

### <span id="page-26-0"></span>**5.6 Configure by SMS**

#### <span id="page-26-1"></span>**5.6.1 SMS Command Framework and List**

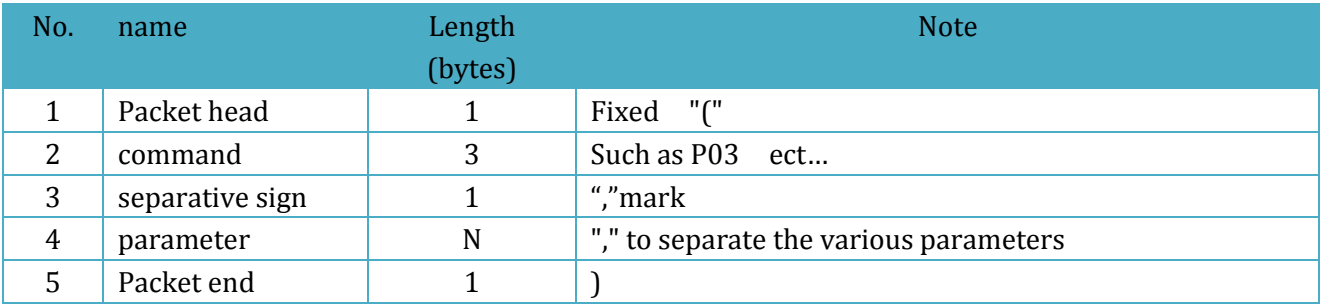

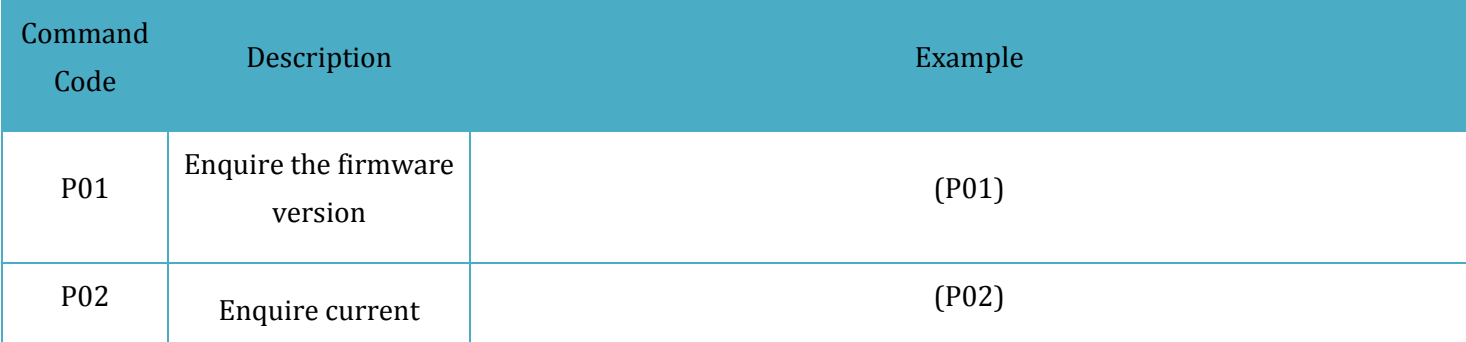

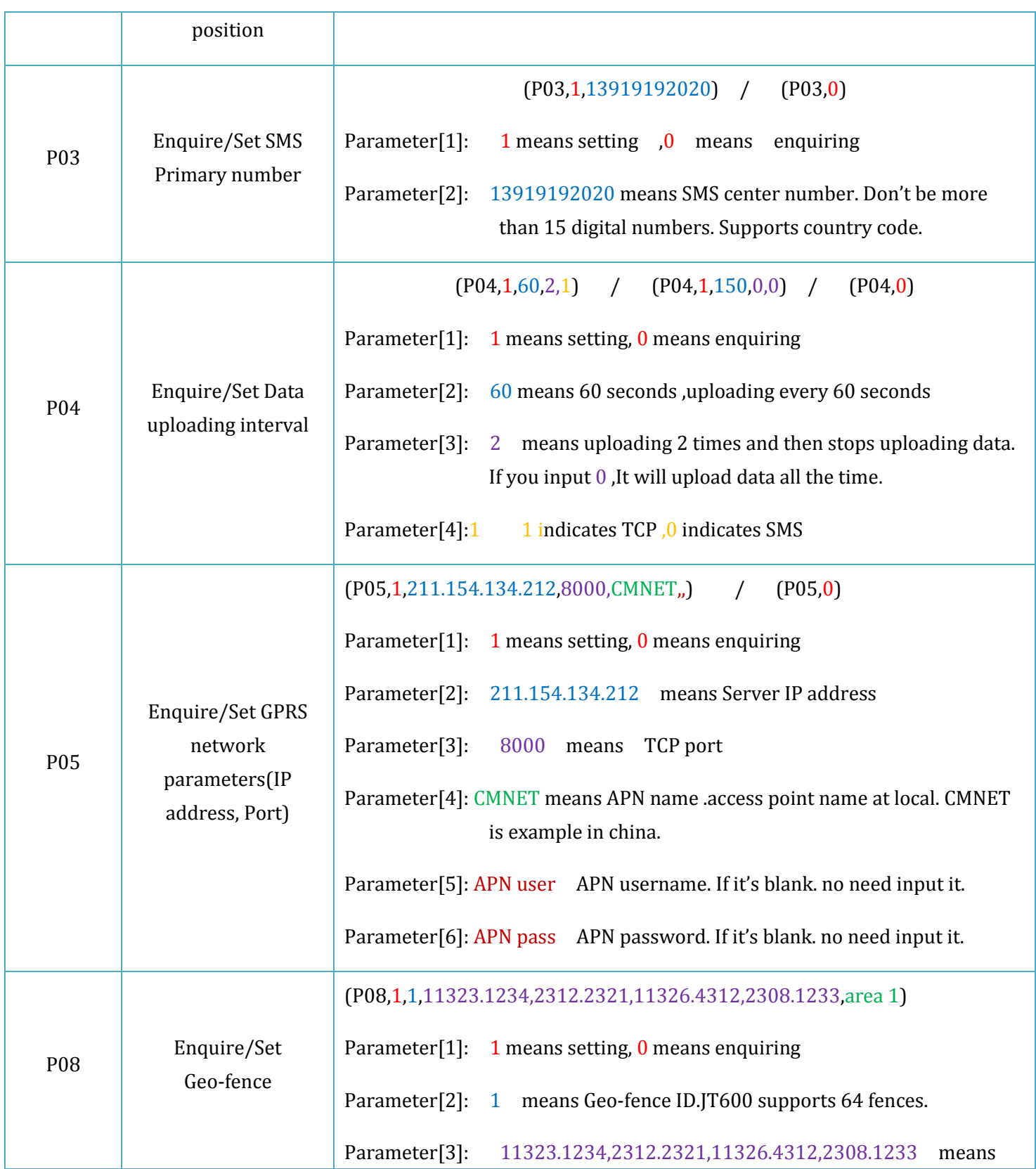

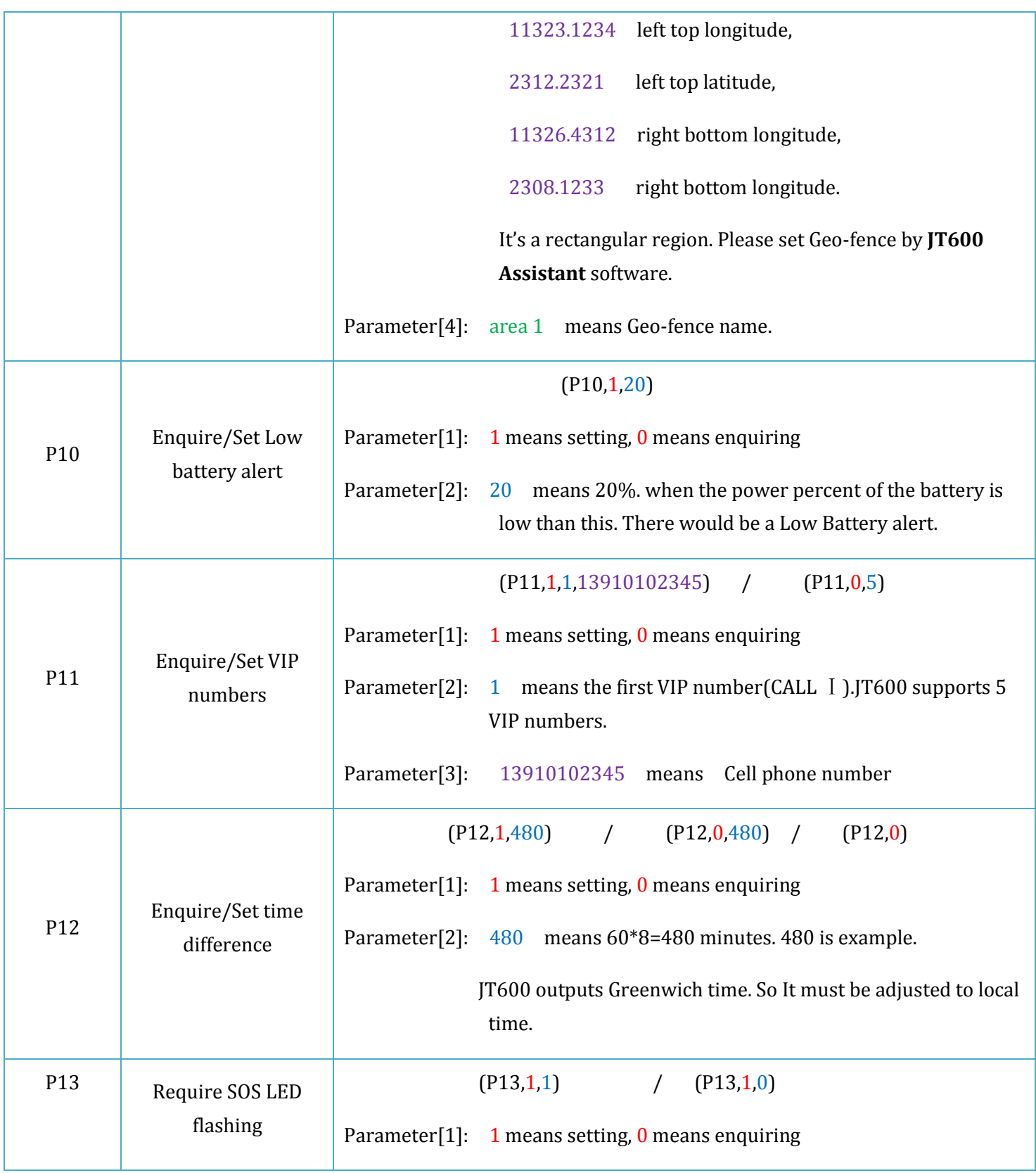

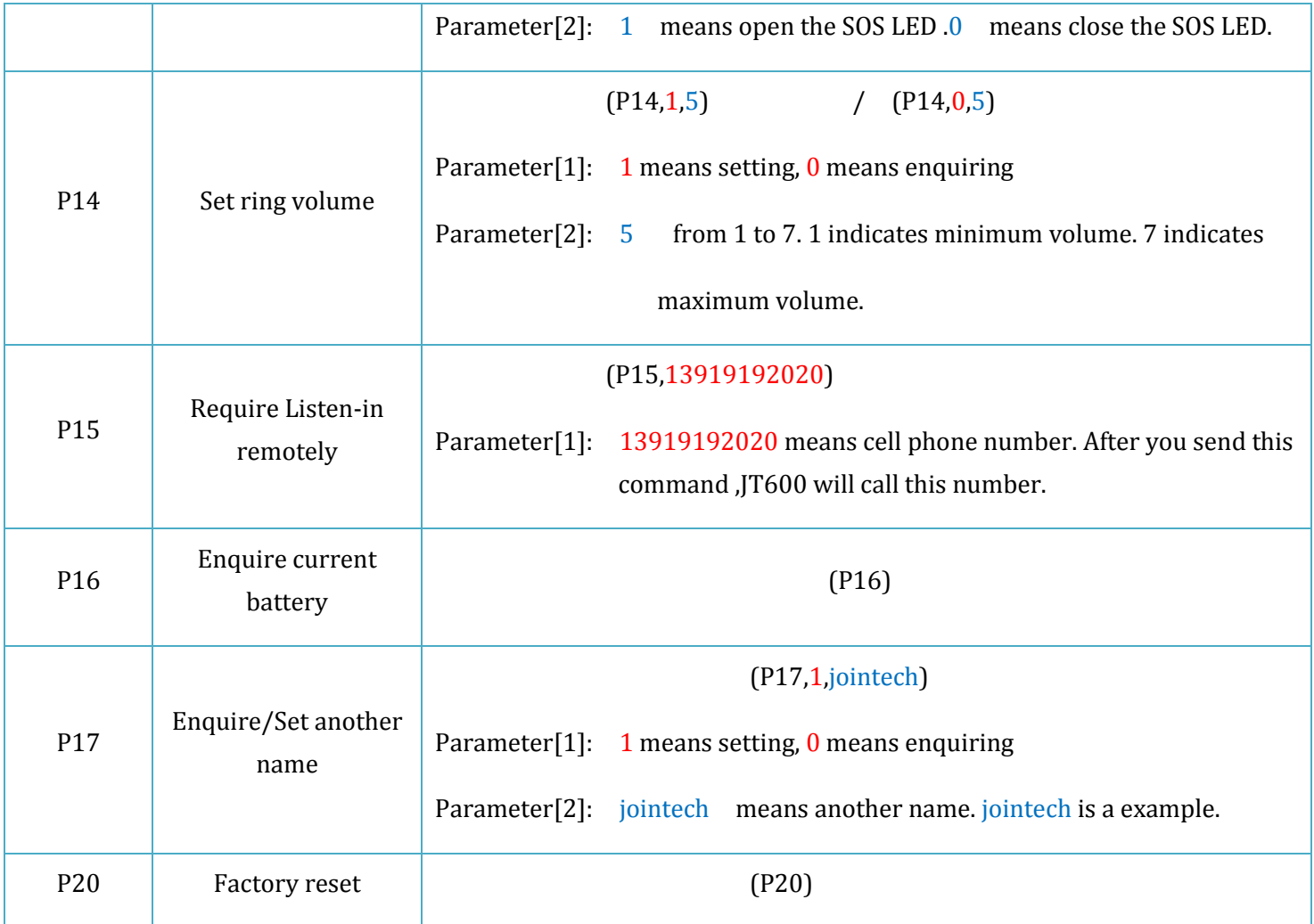

### <span id="page-30-0"></span>**5.6.2 Short Message Command Example**

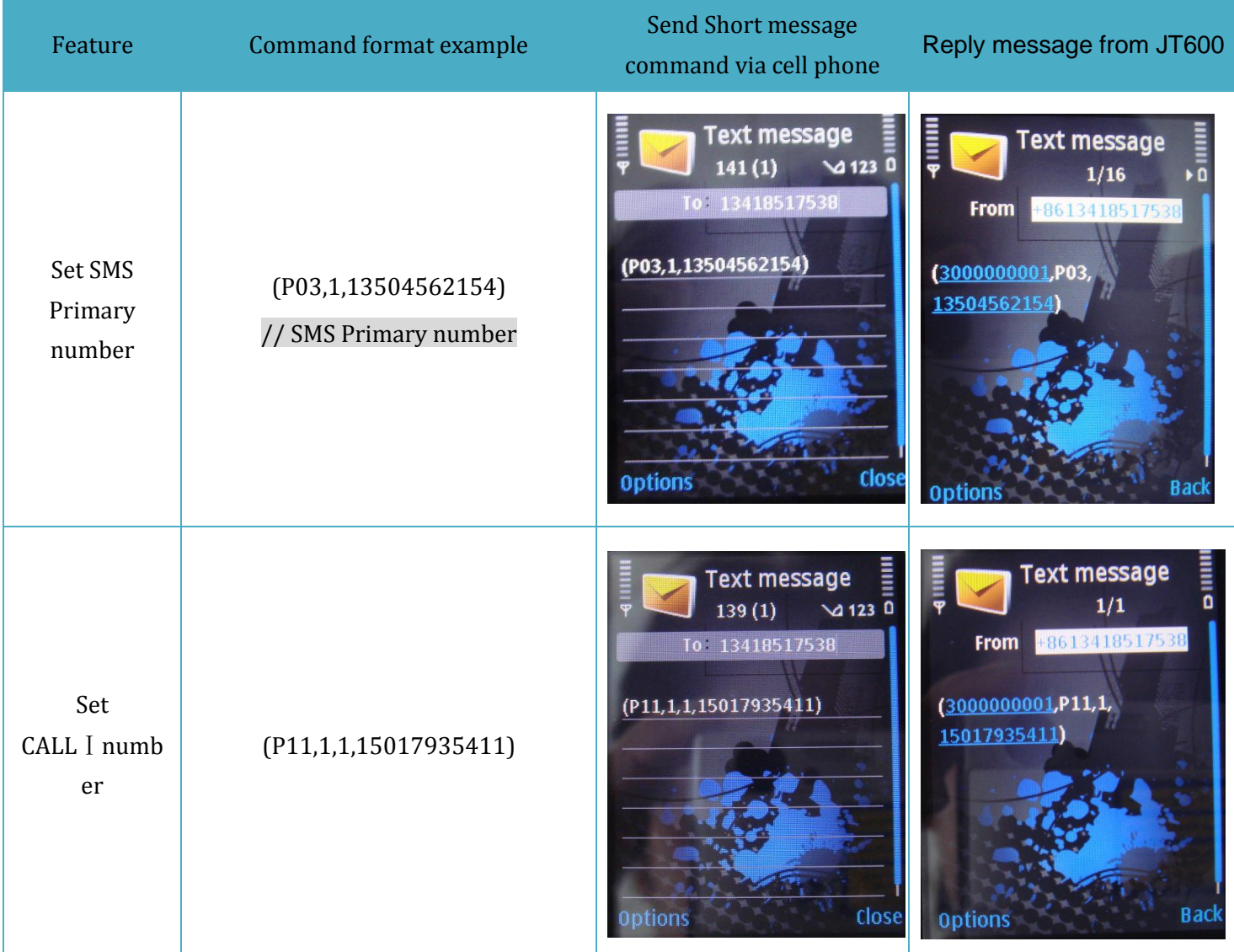

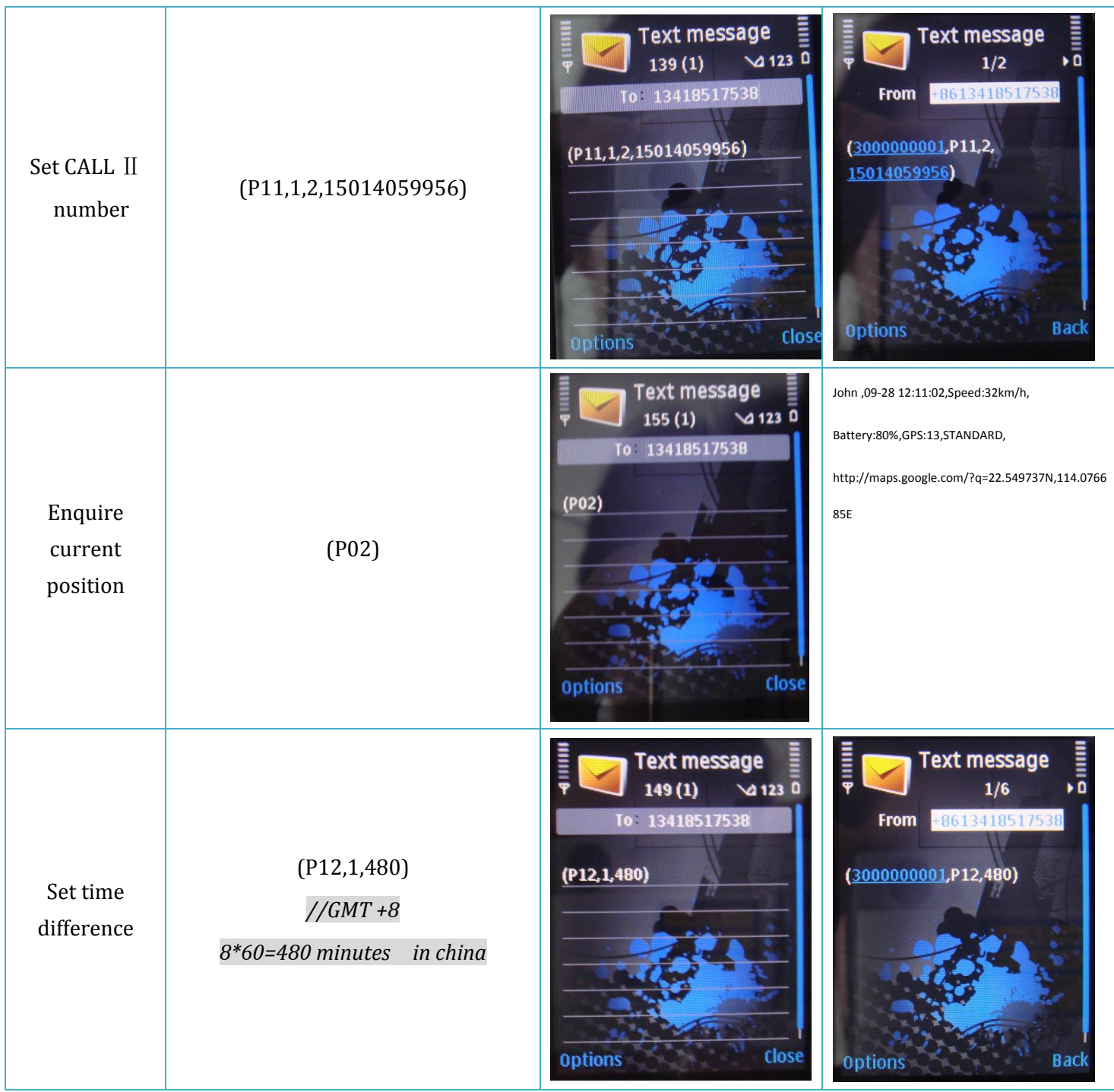

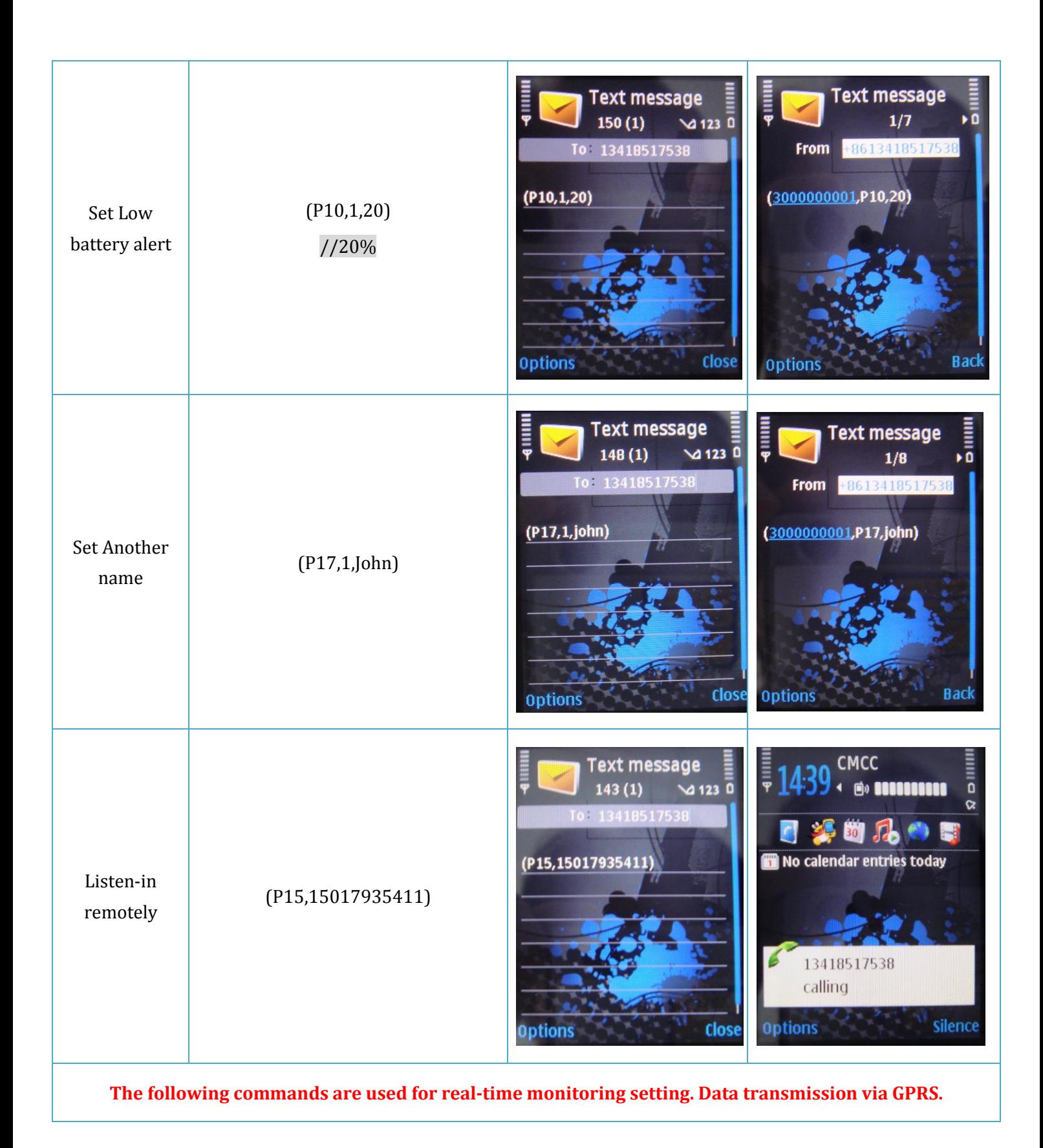

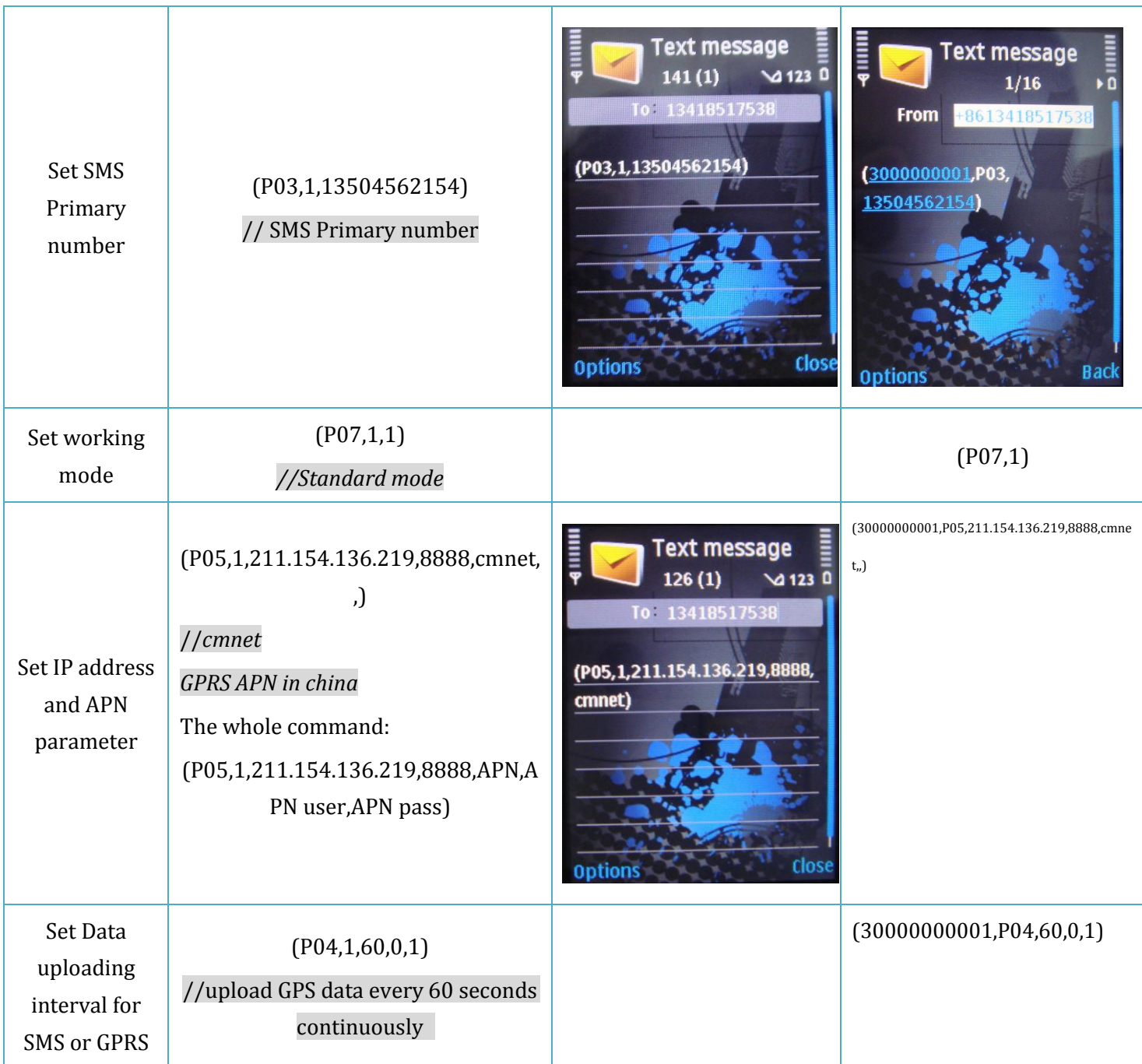

# <span id="page-34-0"></span>**Ⅵ Product Specification**

### <span id="page-34-1"></span>**6.1 Physical Parameters and Environmental**

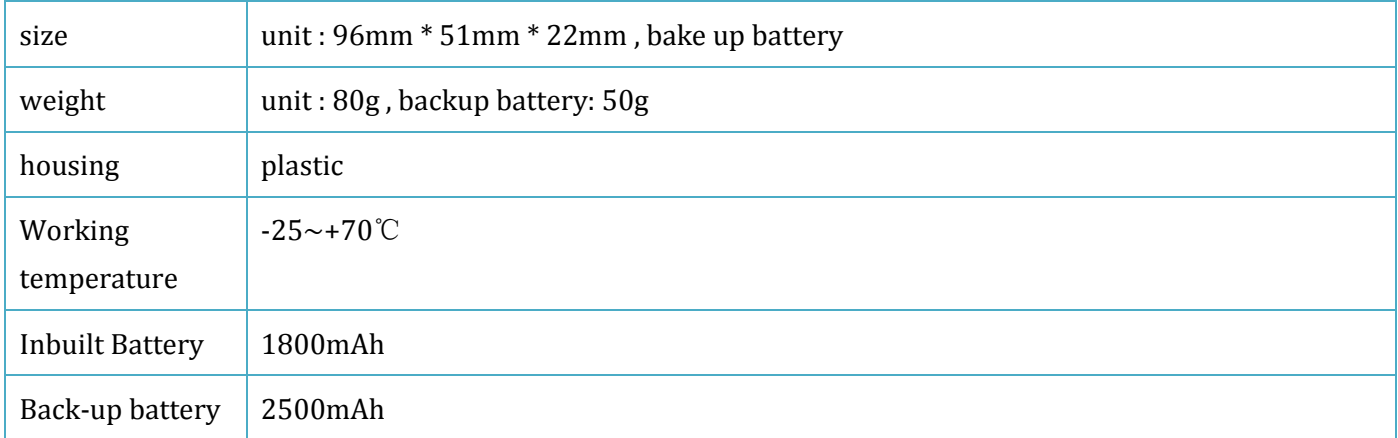

### <span id="page-34-2"></span>**6.2 GPS module parameter**

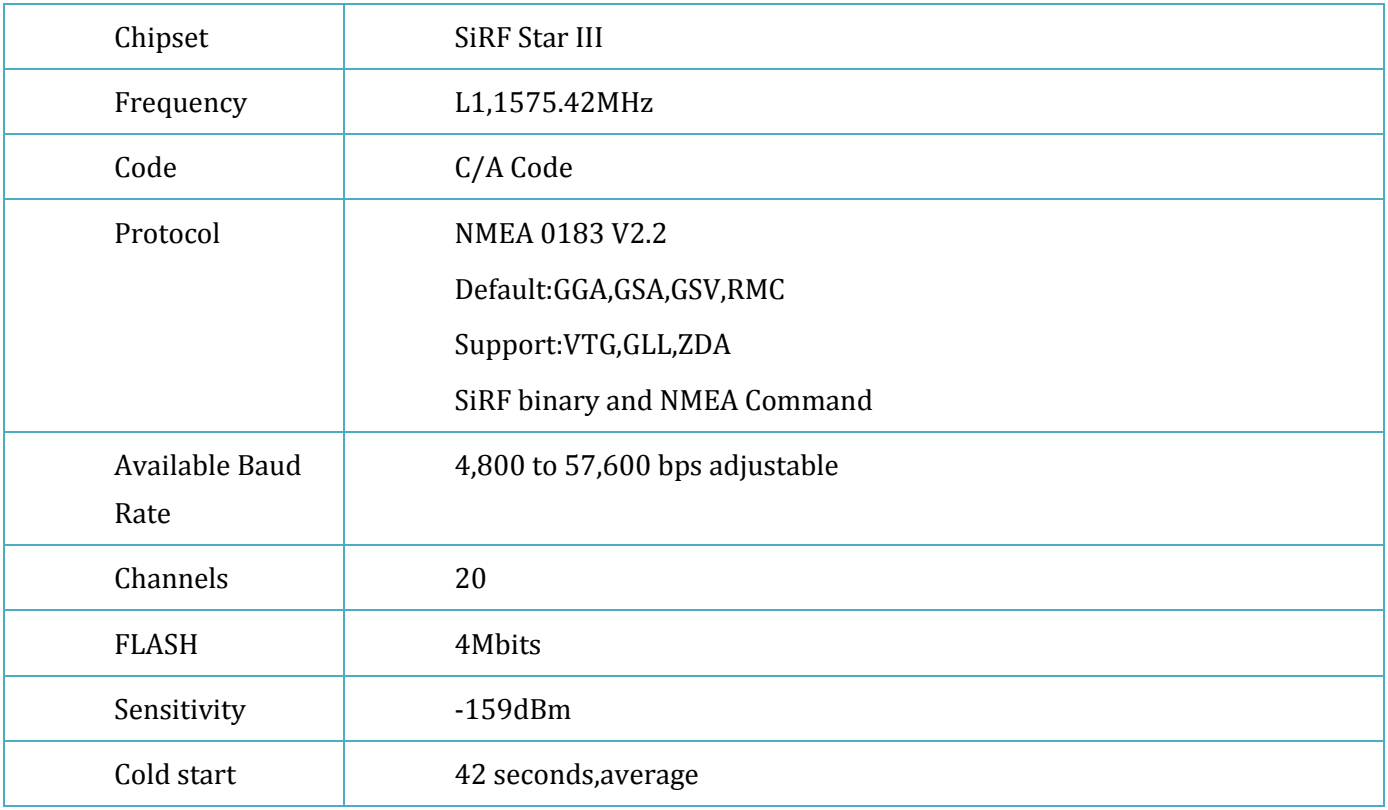

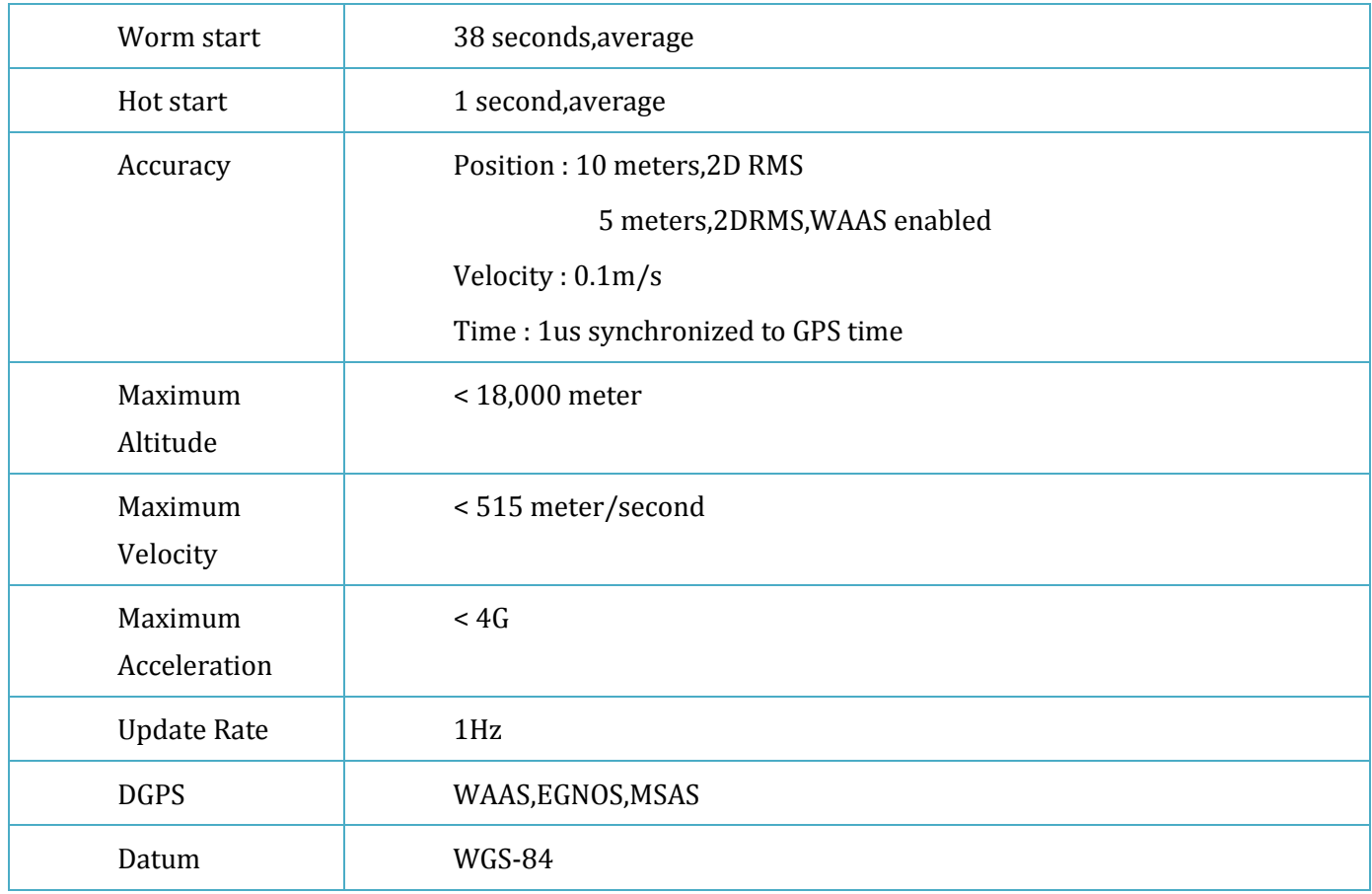

### <span id="page-35-0"></span>**6.3 GSM module parameter**

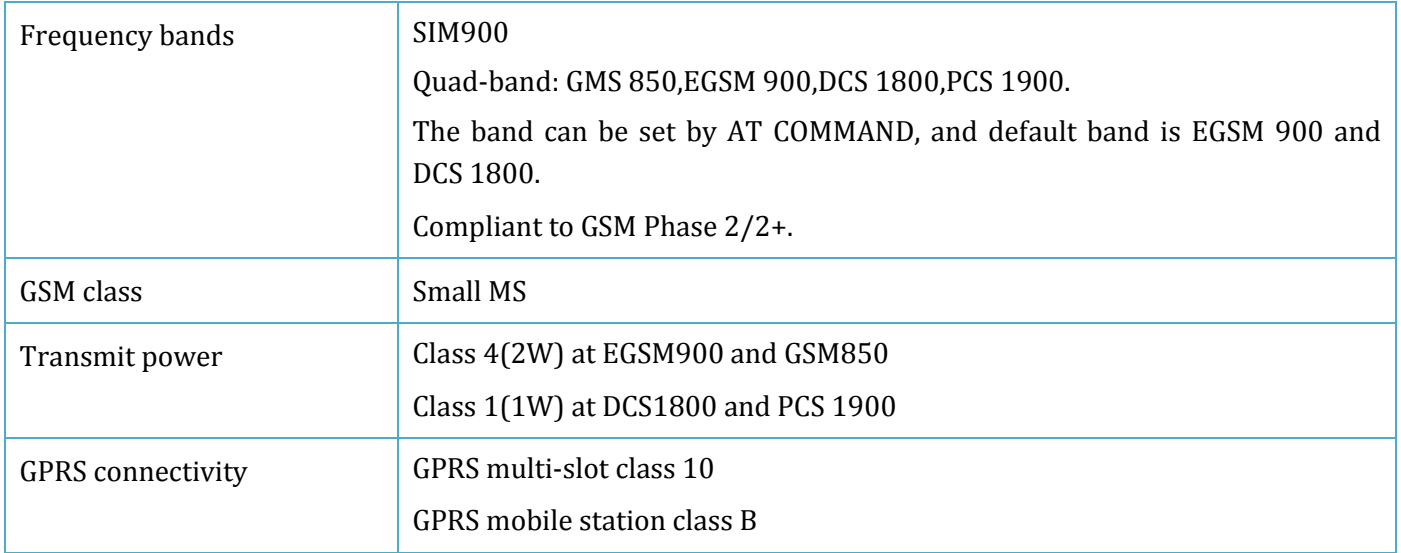

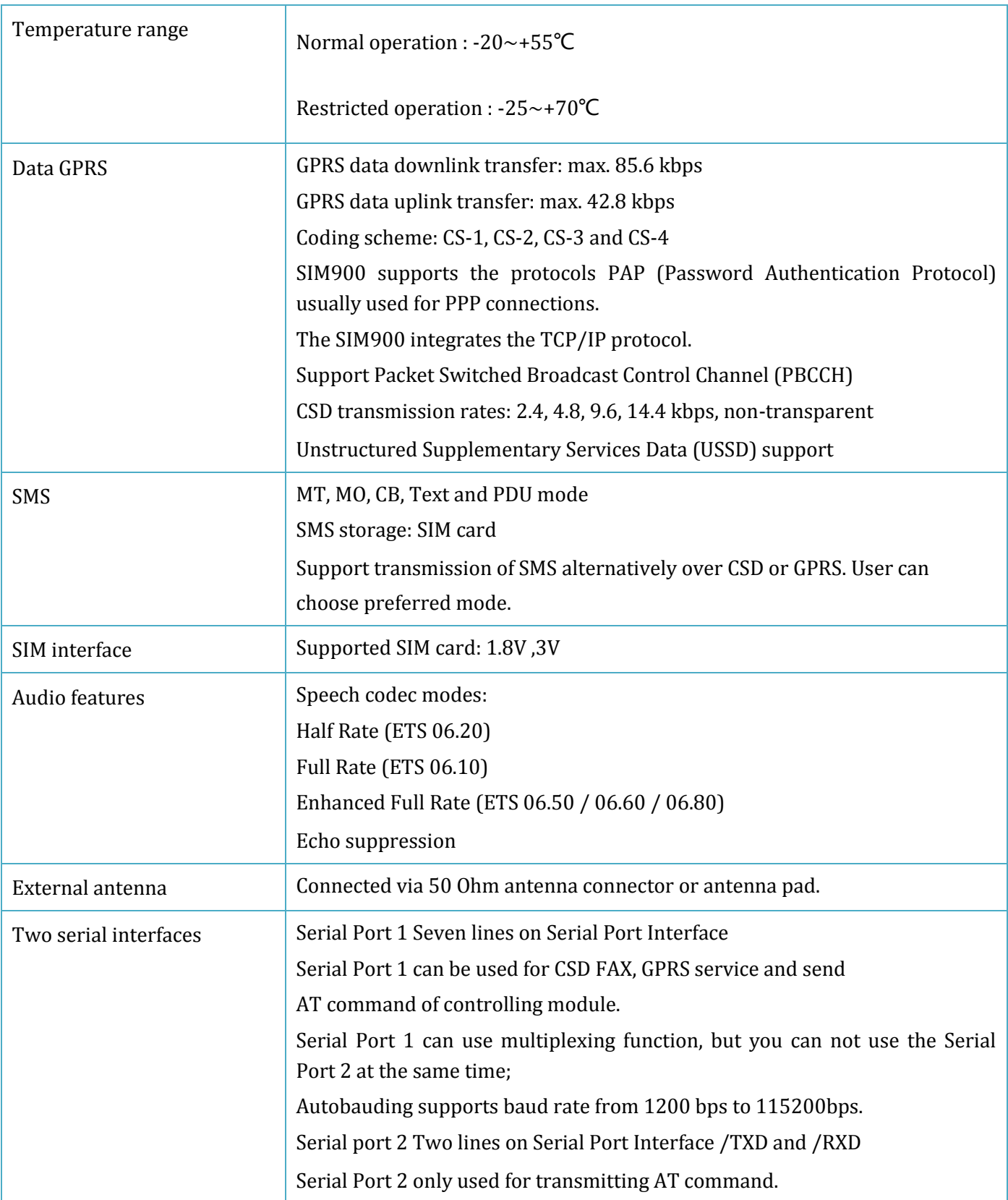

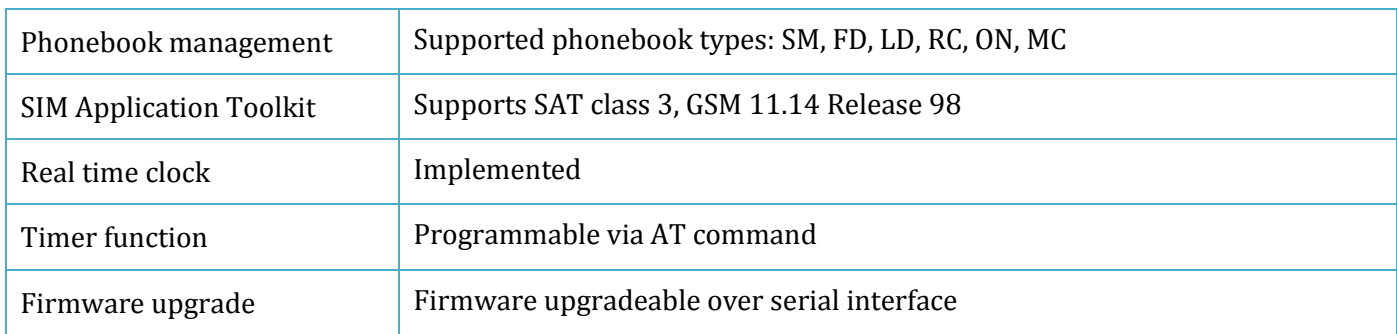

# <span id="page-37-0"></span>**Ⅶ Standard package and optional accessories**

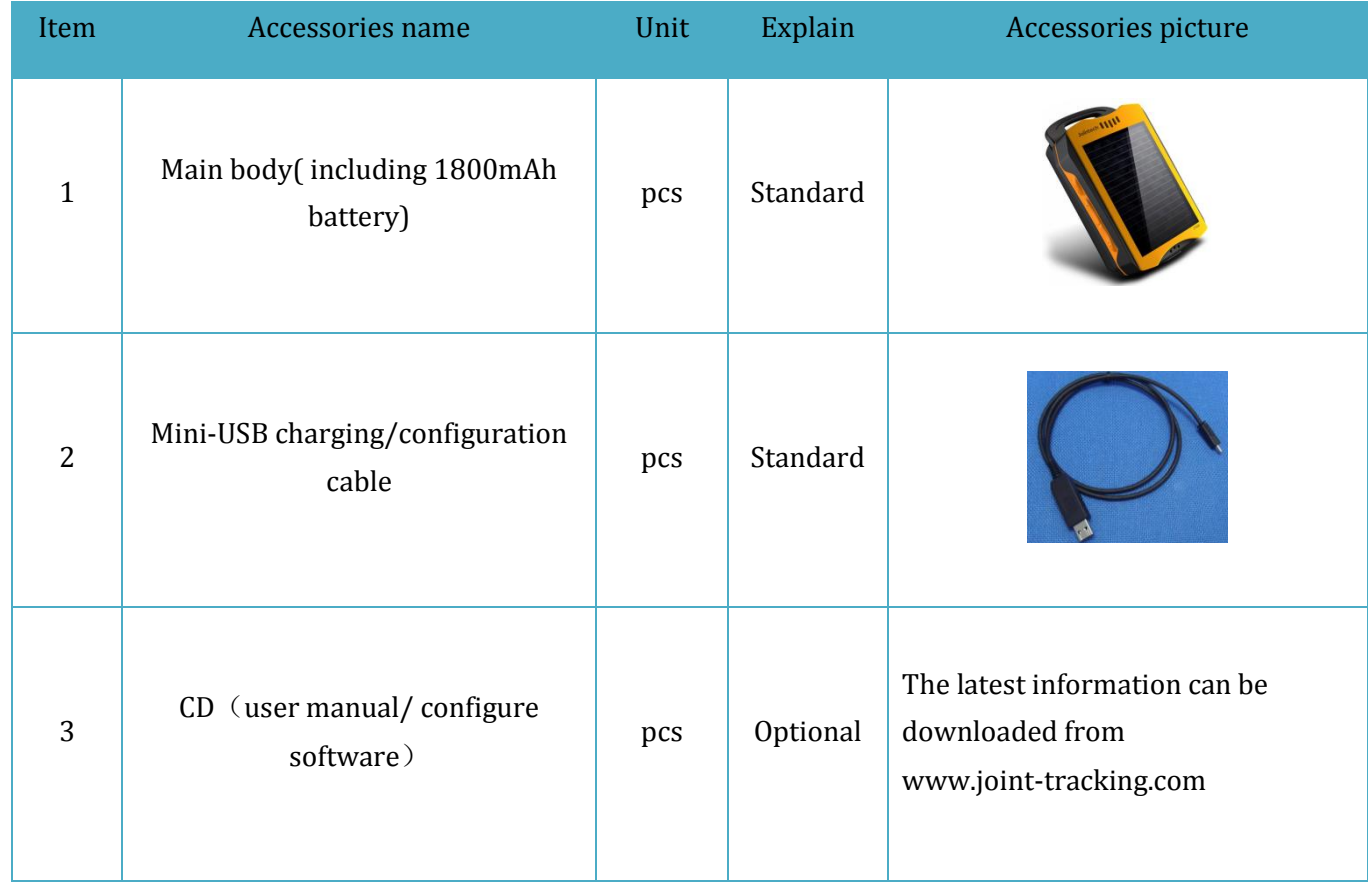

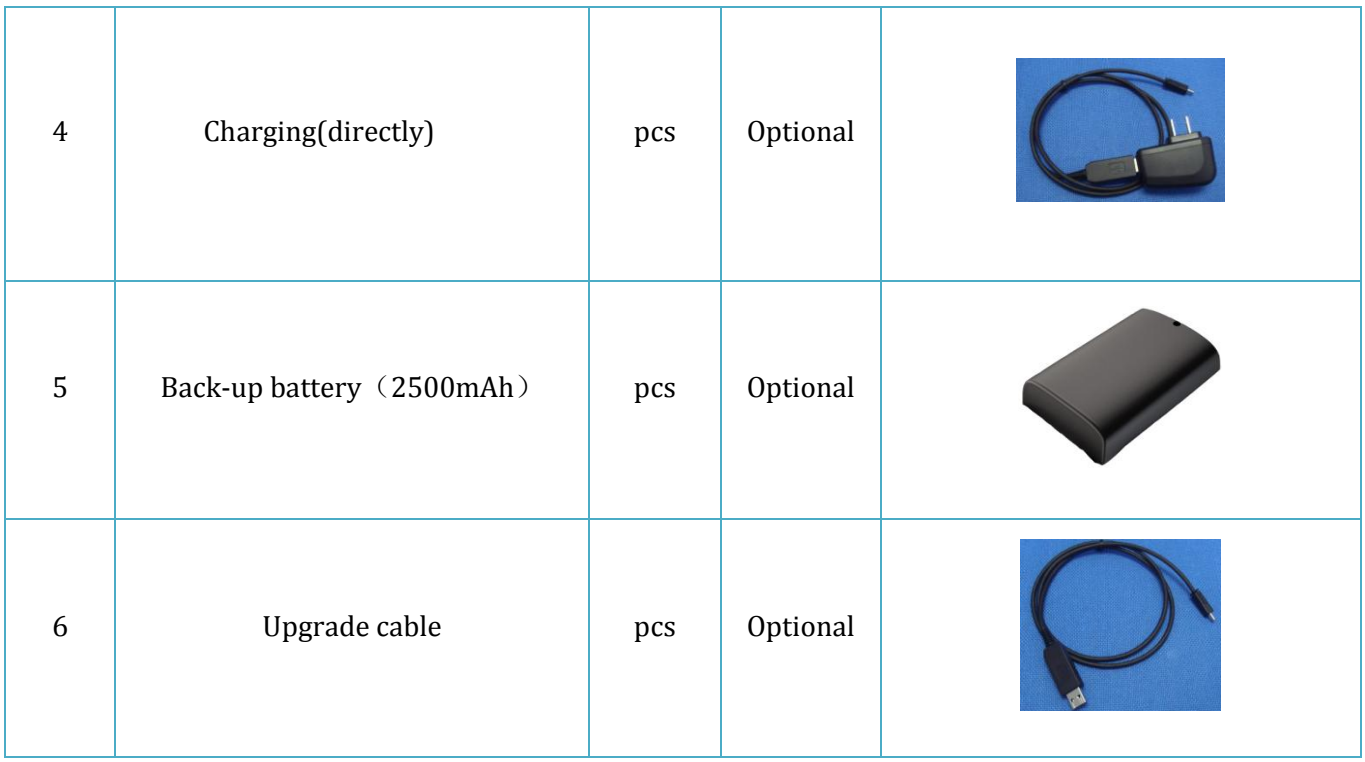

# <span id="page-38-0"></span>**Ⅷ FAQ**

- 1. The unit can only be powered on whiles SIM card put in. The unit will powered off as soon as the SIM card pulled out.
- 2. If you connected the upgrade cable with JT600,It would be shutdown. To power on the unit, you have to pull and plug SIM card and press power button once.

# <span id="page-38-1"></span>Ⅸ SAR

- 1. This device complies with Part 15 of the FCC Rules. Operation is subject to the following two conditions:
- (1) This device may not cause harmful interference.

(2) This device must accept any interference received, including interference that may cause undesired operation.

2. Changes or modifications not expressly approved by the party responsible for compliance could void the user's authority to operate the equipment.

Designed and manufactured not to exceed the emission limits for exposure to radiofrequency (RF) energy set by the Federal Communications Commission of the U.S. Government.These limits are part of comprehensive guidelines and establish permitted levels of RF energy for the general population. The guidelines are based on standards that were developed by independent scientific organizations through periodic and thorough evaluation of scientific studies. The standards include a substantial safety margin designed to assure the safety of all persons,regardless of age and health. The exposure of measurement known as the Specific Absorption Rate, or SAR. The SAR limit set by the FCC is 1.6W/kg and the CE is 2.0 W/kg. transmitting at its highest certified power level in all Your Portable GPS Tracker is a radio transmitter and receiver. It is at the highest certified power level, the well below the maximum value. This is power levels so as to use only the power required to reach the network. In general, the closer you are to a wireless base station antenna, the available for sale to the public, it must be tested and certified to the FCC that it does not exceed the limit established by the government adopted requirement for safe exposure. The tests are performed in positions and locations (e.g., at the ear and worn on the body) as required by the FCC for each model. The FCC has granted an Equipment Authorization for evaluated as in compliance with the FCC RF exposure guidelines. SAR information on this model the Display Grant section of http://www.fcc.gov/ oet/fccid after searching on FCC ID: ZO8JT600.